Документ подписан простой электронной подписью.<br>Информация о втательно: РОССИЙСКОЙ ФЕДЕРАЦИИ Индустриальный институт (филиал) <sup>у</sup>никальный программный федерального государственногф бюджетного образовательного учреждения 5769a34aba1fca5ccbf44edc23bf8f452f6d4fb4o образования «Югорский государственный университет» (ИндИ (филиал) ФГБОУ ВО «ЮГУ») Информация о владельце: ФИО: Гарбар Олег Викторович Должность: Заместитель директора по учебно-воспитательной работе Дата подписания: 29.10.2021 12:40:52

> PACCMOTPEHO: Предметной цикловой Комиссией специальных технических дисциплин Протокол №1 от 09.09.2021 Mary Illapunova H.A.

**УТВЕРЖДАЮ** Заместитель директора по УВР  $\sqrt{\frac{2}{\pi}}$   $\Gamma$ арбар О.В.

«09» сентября 2021 г.

# **ФОНДЫ ОЦЕНОЧНЫХ СРЕДСТВ ПО ПРОФЕССИОНАЛЬНОМУ МОДУЛЮ ПМ.01. РАЗРАБОТКА МОДУЛЕЙ ПРОГРАММНОГО ОБЕСПЕЧЕНИЯ ДЛЯ КОМПЬЮТЕРНЫХ СИСТЕМ**

основной образовательной программы среднего профессионального образования программы подготовки специалистов среднего звена (ППССЗ) по специальности СПО

**09.02.07 Информационные системы и программирование**

Комплект контрольно-оценочных средств по профессиональному модулю **ПМ.01 Разработка модулей программного обеспечения для компьютерных сетей** программы подготовки специалистов среднего звена (ППССЗ) по специальности среднего профессионального образования (далее – СПО) **09.02.07 Информационные системы и программирование** разработан на основе Федерального государственного образовательного стандарта (далее – ФГОС) по специальности СПО 09.02.07 Информационные системы и программирование.

Разработчик:

ИндИ (филиал) ФГБОУ ВО «ЮГУ» Преподаватель Чупракова И.В.

(место работы) (занимаемая должность) (инициалы, фамилия)

Эксперт:

ИндИ (филиал) ФГБОУ ВО «ЮГУ» Заведующий КИО Полухин Д.И.

(место работы) (занимаемая должность) (инициалы, фамилия)

Согласовано с работодателем:

ЦПК НК «Роснефть»

НКИ Начальник СИТО Лазаренко С.И. (место работы) (занимаемая должность) (инициалы, фамилия)

## **СОДЕРЖАНИЕ**

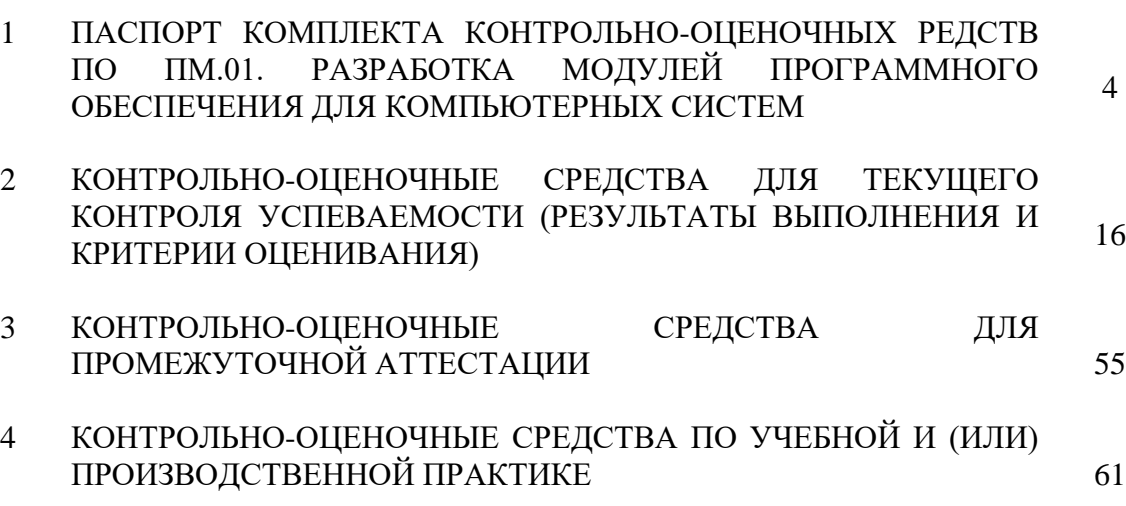

## **1. ПАСПОРТ КОМПЛЕКТА КОНТРОЛЬНО-ОЦЕНОЧНЫХ СРЕДСТВ ПО ПМ.01. РАЗРАБОТКА МОДУЛЕЙ ПРОГРАММНОГО ОБЕСПЕЧЕНИЯ ДЛЯ КОМПЬЮТЕРНЫХ СИСТЕМ**

#### **1.1 Общие положения**

Формирование фондов оценочных средств (далее - ФОС) - необходимое условие реализации основной профессиональной образовательной программы. Под фондом оценочных средств понимается комплект методических и контрольно-измерительных материалов, предназначенных для оценивания знаний, умений, сформированности общих и профессиональных компетенций на разных стадиях обучения. ФОС по учебной дисциплине ПМ.01

ПМ.01. Разработка модулей программного обеспечения для компьютерных систем состоит из КИМ (контрольно-измерительные материалы) для текущего и рубежного контроля знаний и умений, обучающихся и КОС (контрольно-оценочные средства) для проведения промежуточной аттестации в соответствии с учебным планом.

Контрольно-измерительные материалы и контрольно-оценочные средства разработаны на основе ФГОС СПО по специальности 09.02.07 Информационные системы и программирование и предназначены для оценки образовательных достижений обучающихся. КИМ и КОС позволяют оценить знания, умения, сформированность общих и профессиональных компетенций, обучающихся на соответствие (или несоответствие) уровня их подготовки требованиям ФГОС СПО по освоению ПМ.01. Разработка модулей программного обеспечения для компьютерных систем.

Формы промежуточного контроля по МДК является:

- МДК 01.01. Разработка программных модулей экзамен в 7 семестре
- МДК 01.02. Поддержка и тестирование программных модулей дифференцированный зачет в 7 семестре
- МДК 01.03. Разработка мобильных приложений экзамен в 7 семестре
- МДК 01.04. Системное программирование экзамен в 7 семестре
- Учебная практика дифференцированный зачет в 7 семестре
- Производственная практика дифференцированный зачет в 7 семестре
- ПМ.01 квалификационный экзамен в 7 семестре

К формам текущего контроля по ПМ.01. Разработка модулей программного обеспечения для компьютерных систем относятся:

устный опрос по теме;

подготовка сообщений и докладов;

- подготовка презентаций;
- компьютерное тестирование по отдельным темам;
- отчет по практической работе;

выполнение аудиторной самостоятельной работы.

Разработка оценочных материалов для включения в КОС проводилась с учетом:

 форм проведения оценочных мероприятий (устный опрос, самостоятельная аудиторная работа, тестирование, в т.ч. компьютерное);

 уровней освоения учебного материала темы (ознакомительный, репродуктивный, продуктивный);

 видов деятельности, которые будут выполнять обучающиеся в процессе оценочных мероприятий (осознанное воспроизведение информации, применение информации, анализ, синтез, оценка);

обучающих возможностей оценочных материалов;

- возможности принятия решения об освоении обучающимися обших и профессиональных компетенций.

В состав КОС включены материалы, выполняющие как контролирующие, так и обучающие функции. Они позволяют не только проверить уровень усвоения знаний, освоения умений, но и оценить различные качества личности обучающегося, уровень сформированности профессиональных и общих компетенций.

Чтобы обеспечить объективную оценку результатов контроля, преподавателем разработаны критерии оценки показателей результатов обучения, эталоны выполнения заданий, «ключи» к тестам и т.п.

Тесты (в т.ч. для проведения компьютерного тестирования) формируются в соответствии с общими требованиями к оформлению и содержанию тестов.

ПМ.01. Разработка модулей программного обеспечения для компьютерных систем является обязательной частью профессионального цикла программы подготовки специалистов среднего звена в соответствии с ФГОС по специальности 09.02.07 Информационные системы и программирование.

ПМ.01. Разработка модулей программного обеспечения для компьютерных систем направлен на формирование общих и профессиональных компетенций.

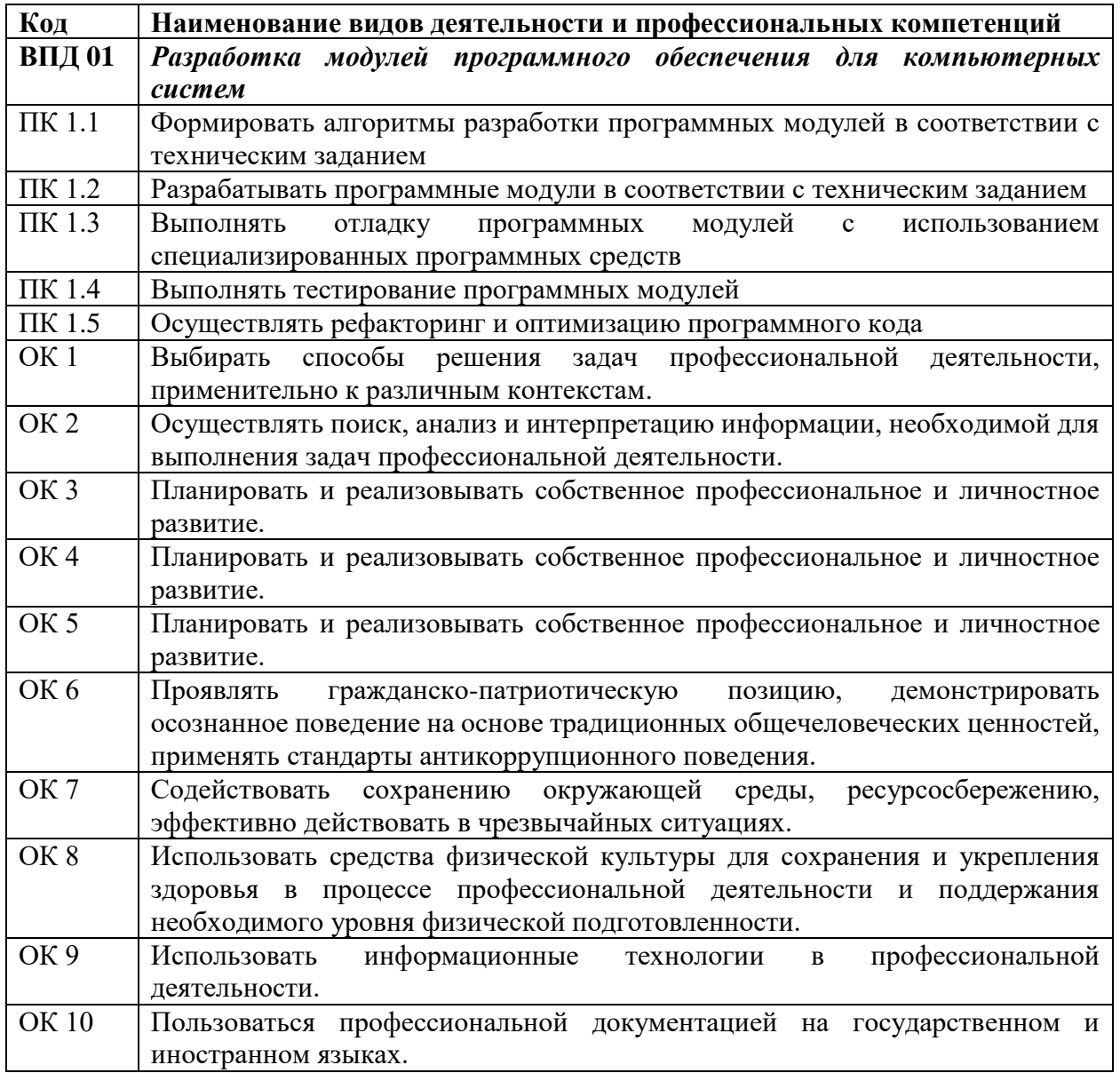

## В результате освоения профессионального модуля обучающийся **должен:**

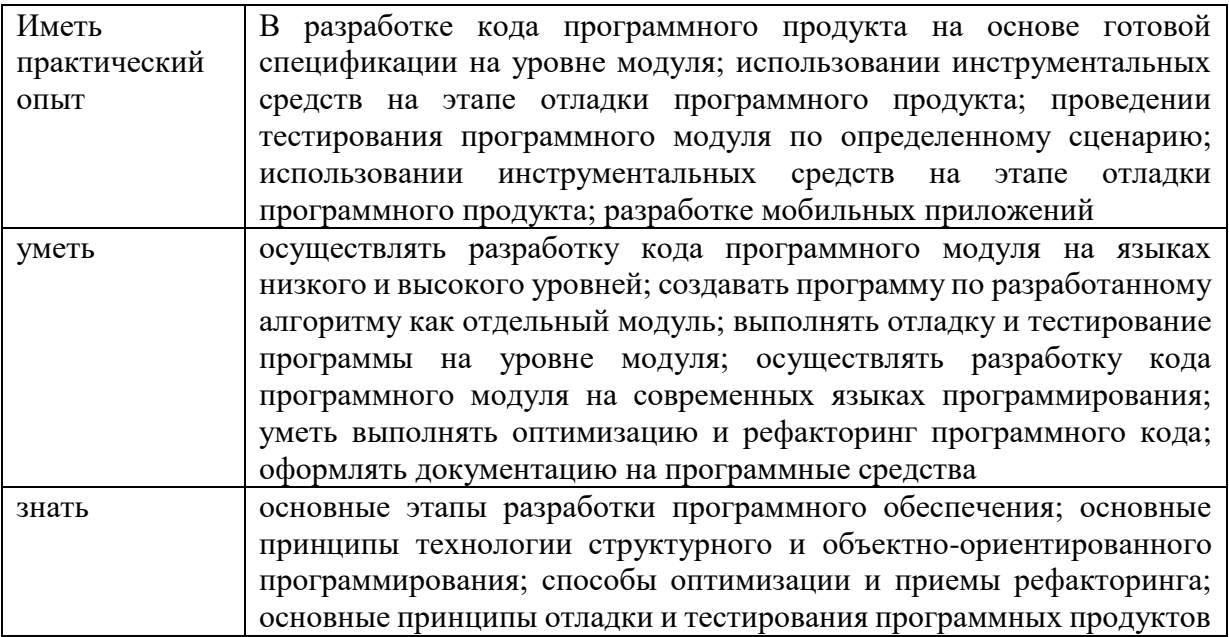

## **Перечень оценочных средств**

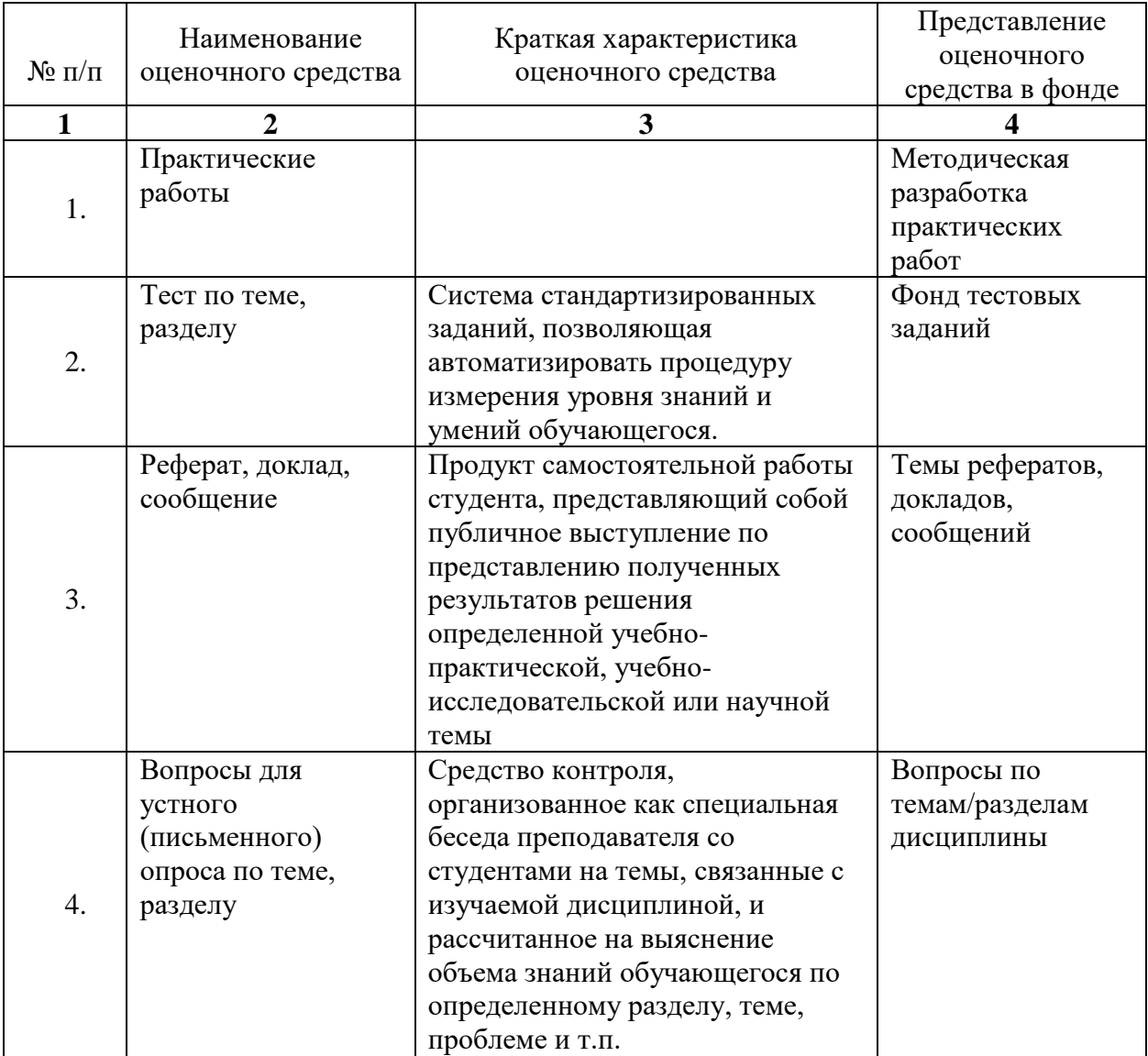

## **1. Текущий контроль**

## **2. Промежуточная аттестация**

## **3.**

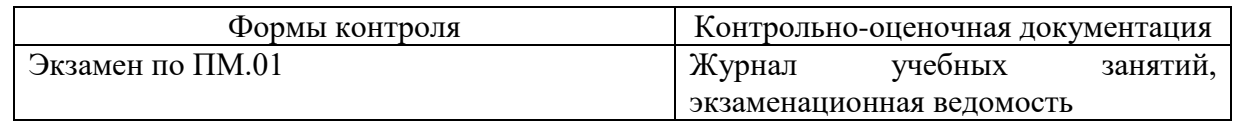

## **Типовые задания для оценки освоения модуля**

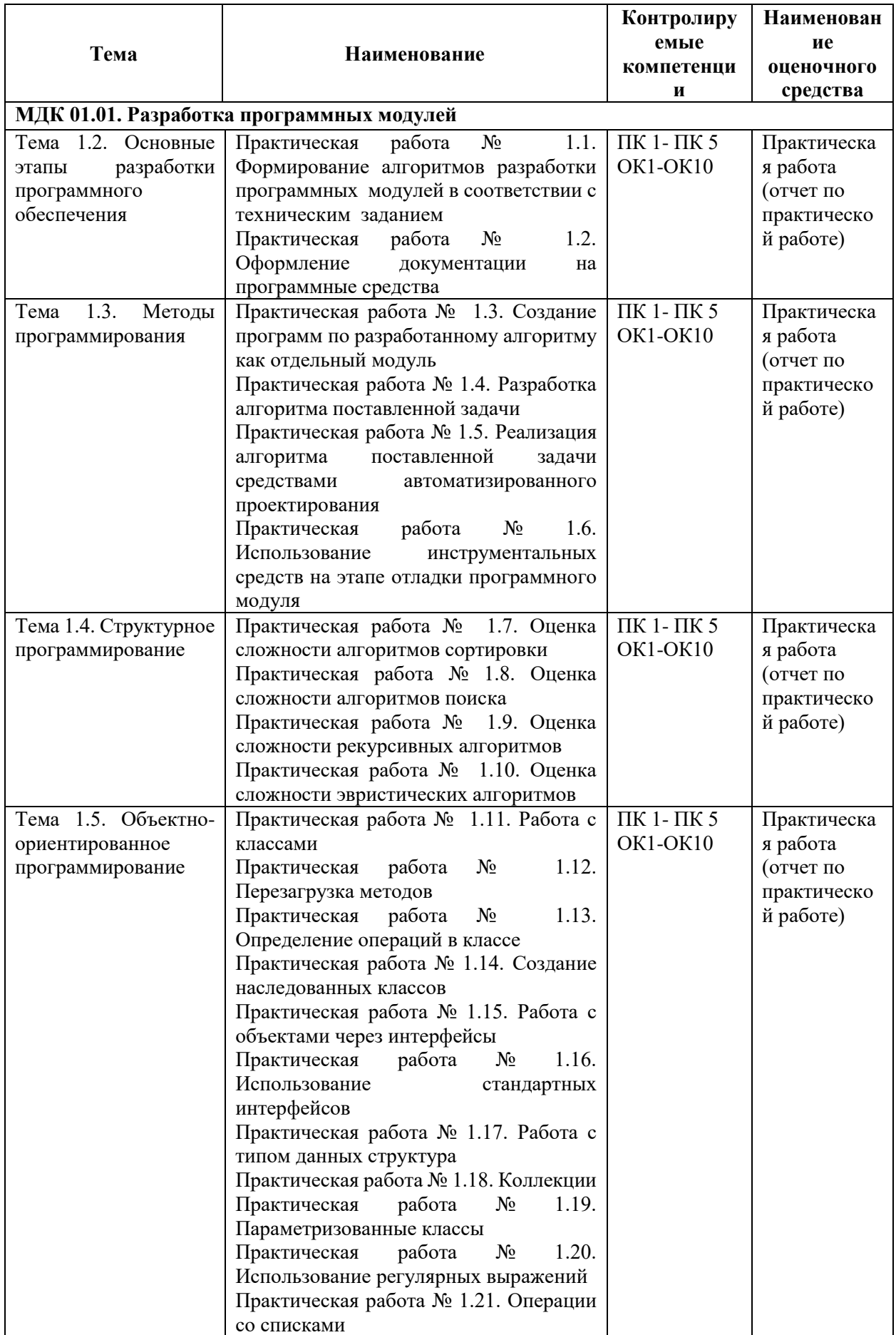

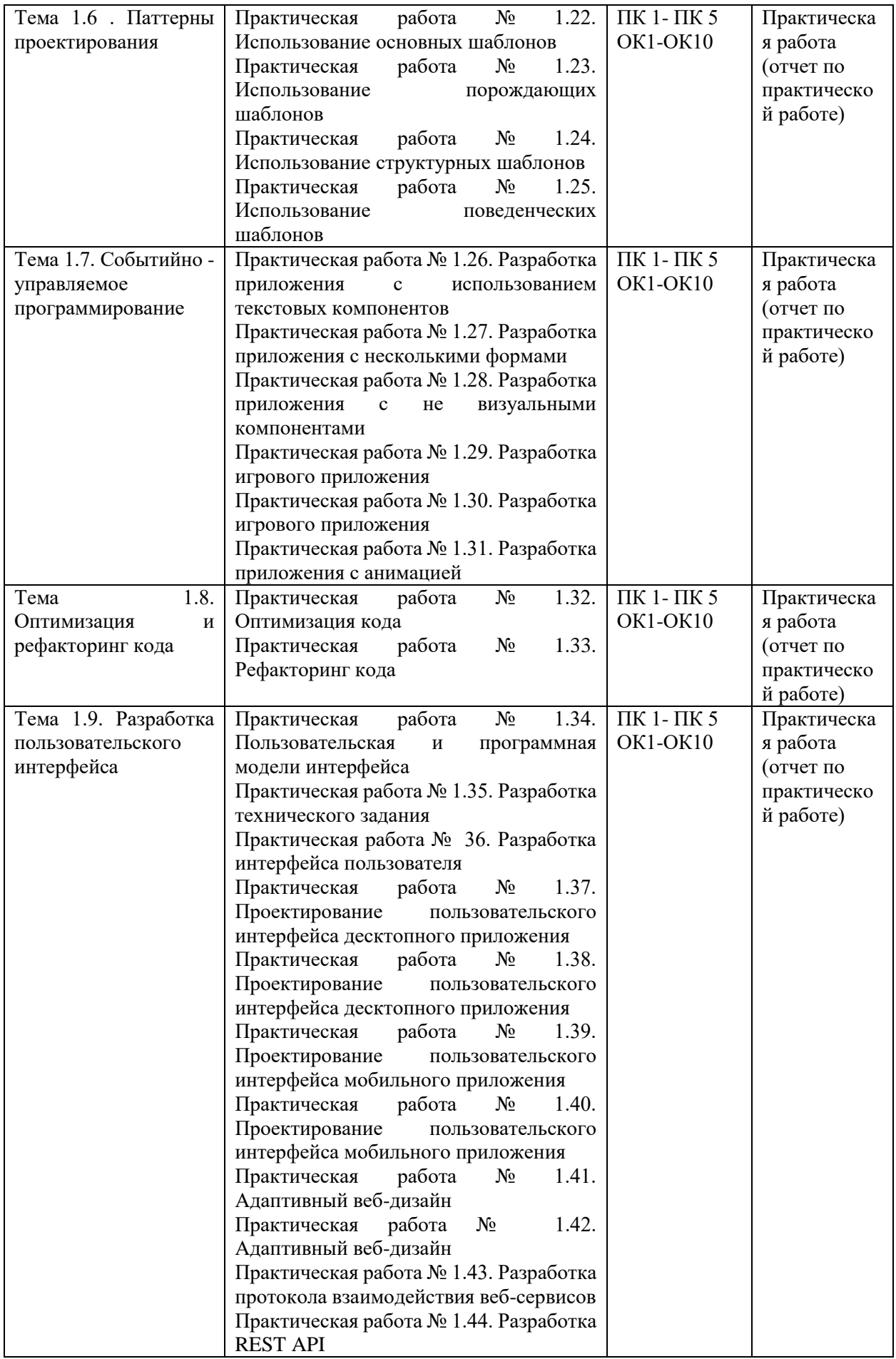

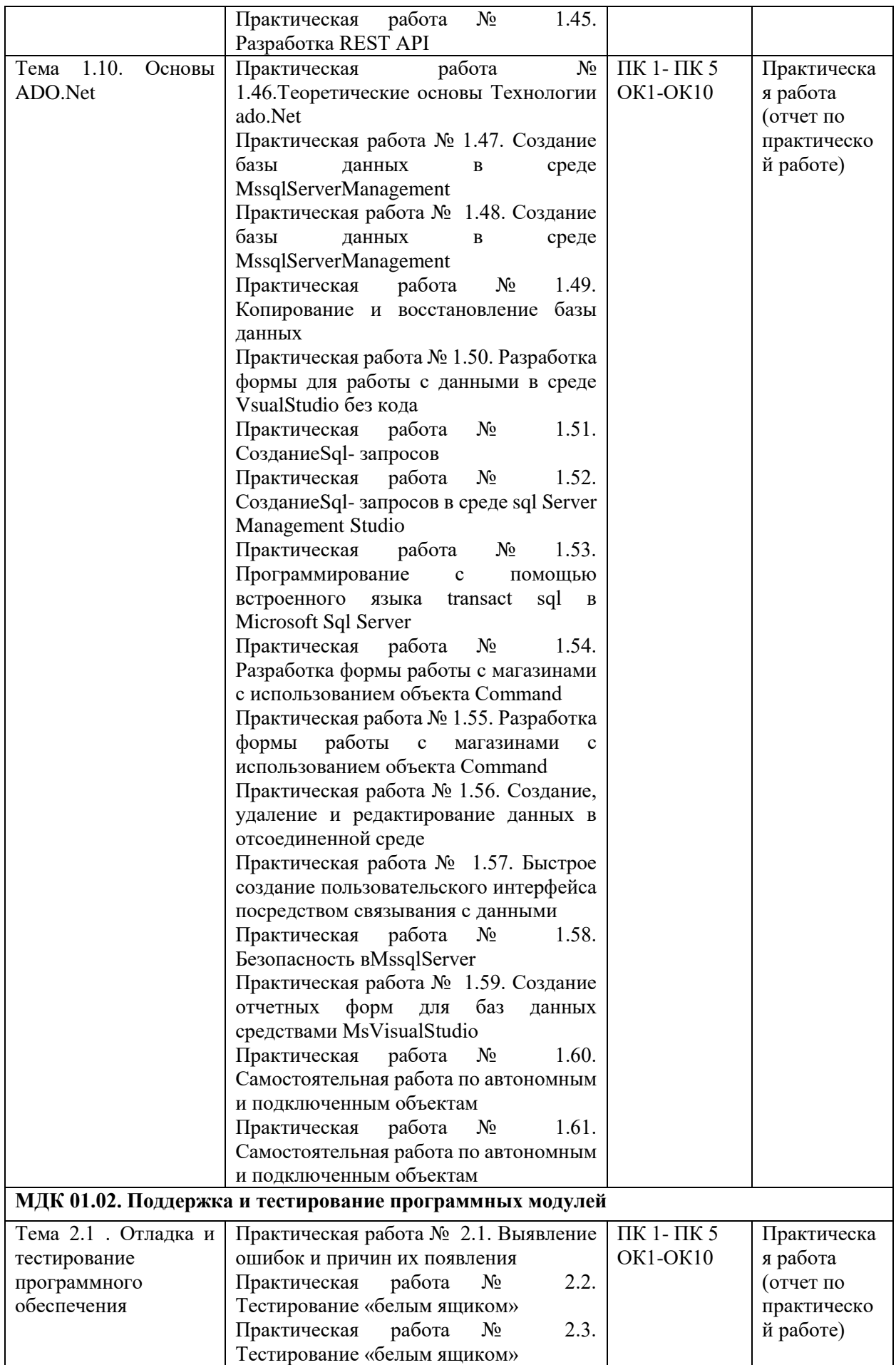

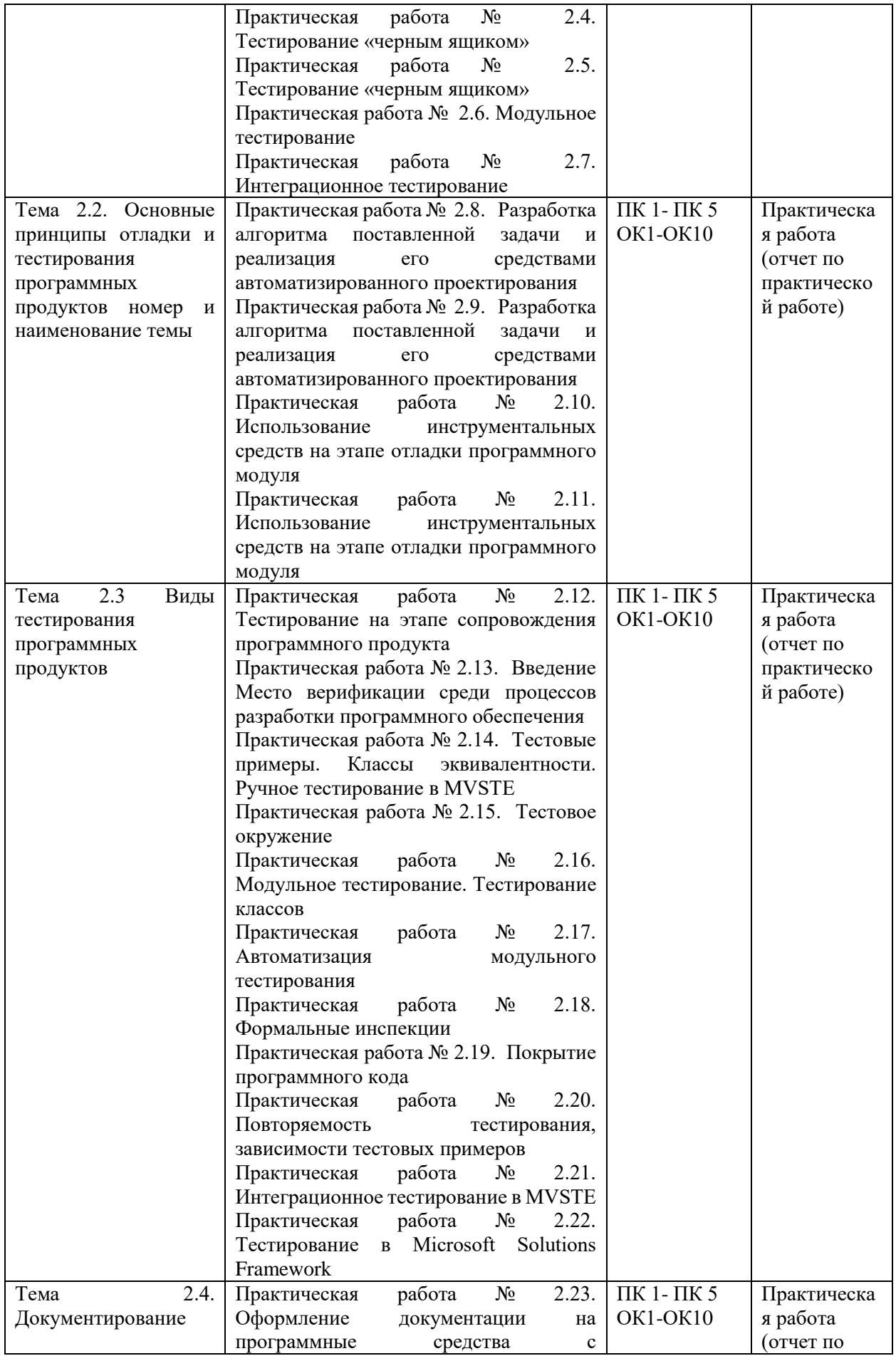

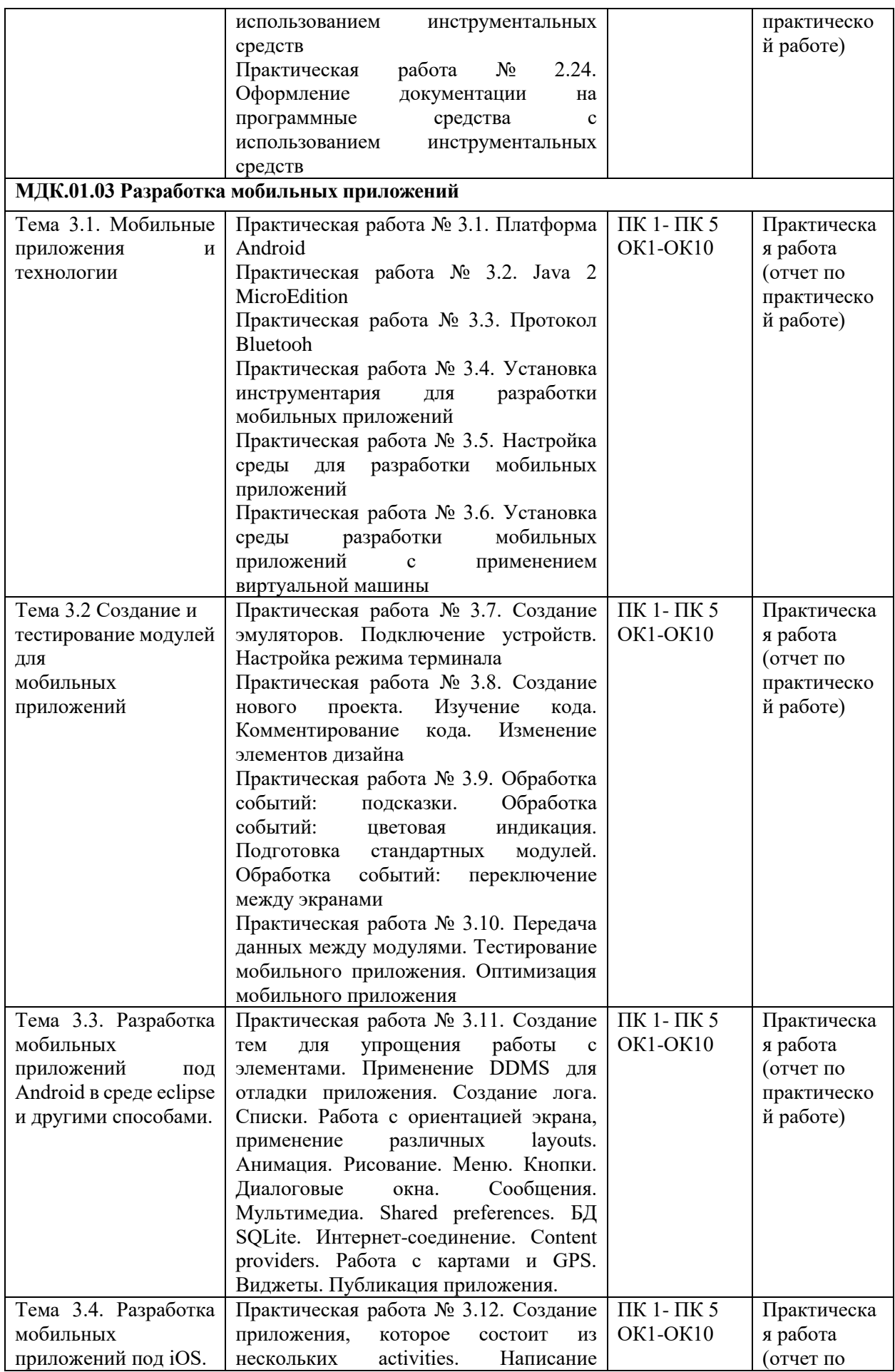

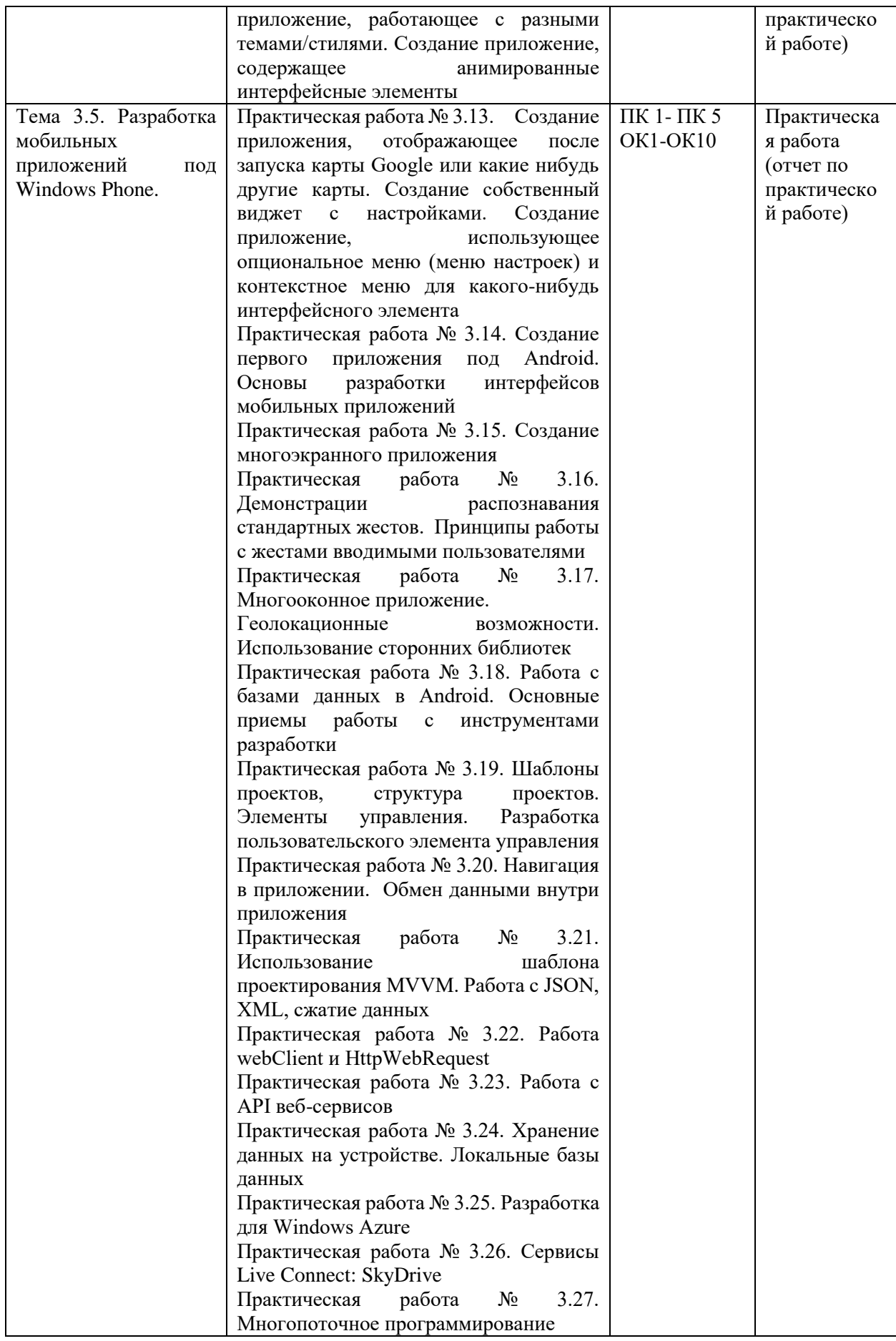

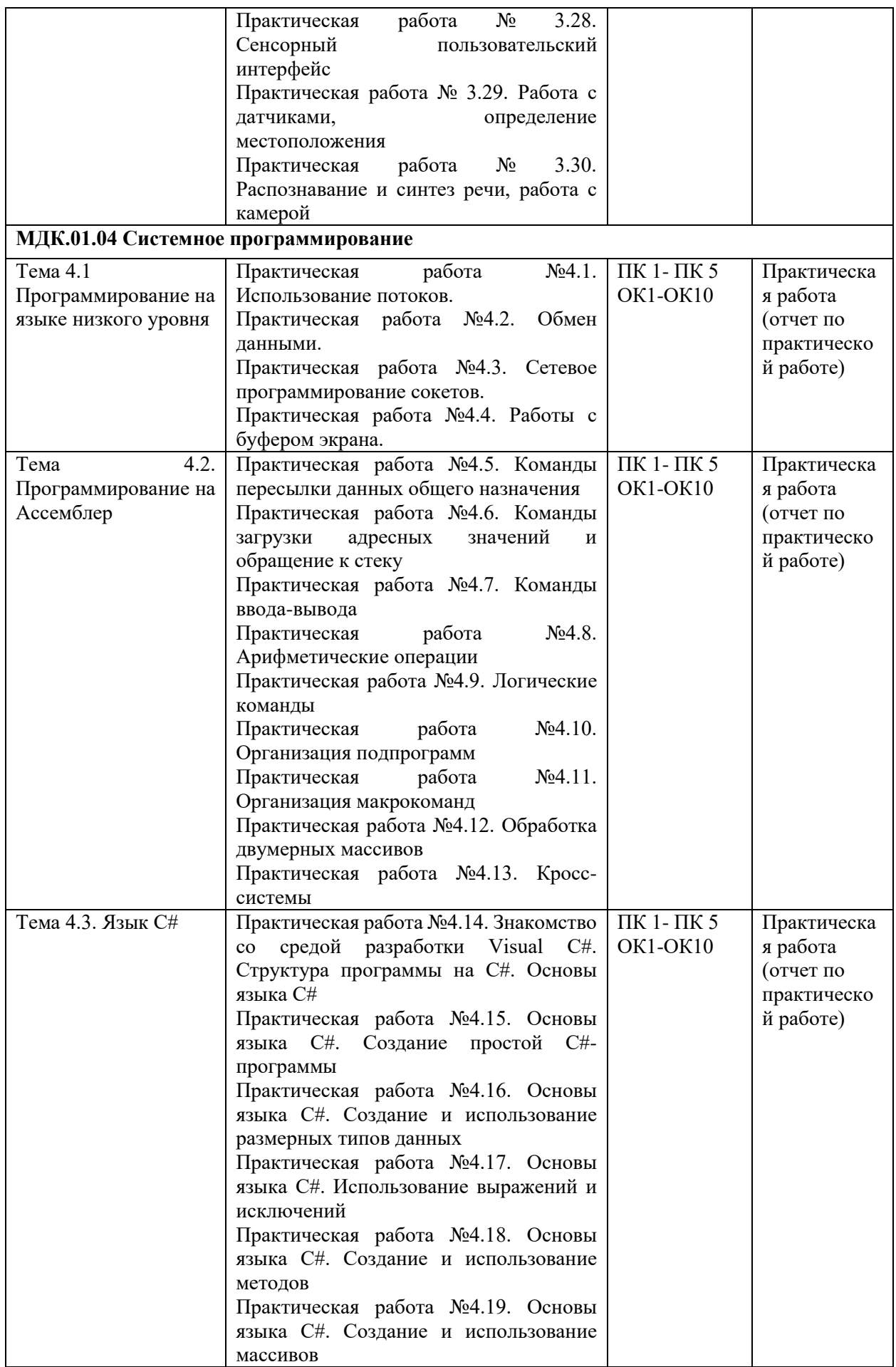

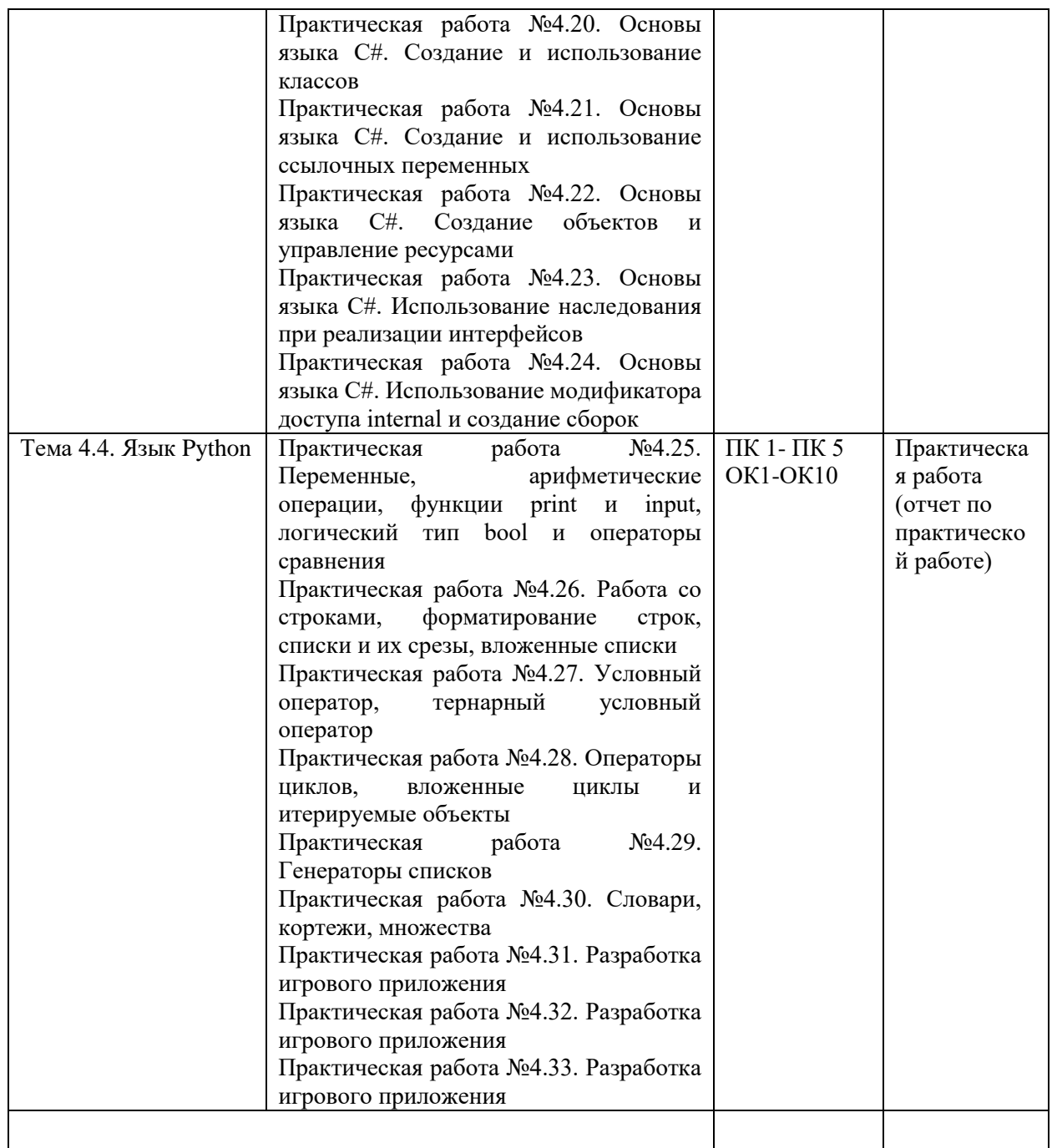

## 2. КОНТРОЛЬНО-ОЦЕНОЧНЫЕ СРЕДСТВА ДЛЯ ТЕКУЩЕГО КОНТРОЛЯ

## **ЗНАНИЙ**

Текуший контроль осуществляется по результатам выполнения практических работ, представленных в методических указаниях, которые содержат:

- Практические работы
- Критерии оценивания
- Вопросы для самопроверки
- Перечень рекомендуемой литературы

## МДК 01.01. Разработка программных модулей Примеры тестовых заданий для текущего контроля

- 1. Независимость программных продуктов от технического комплекса системы обработки данных, операционной среды, сетевой технологии обработки данных, специфики предметной области и т.п., означает их ...
	- а. модифицируемость
	- **b.** надежность
	- с. мобильность
	- d. эффективность
- 2. Бессбойность и устойчивость в работе программных продуктов, точность выполнения предписанных функций обработки, возможность диагностики возникающих в процессе работы программ ошибок, означает их ...
	- модифицируемость  $a_{\cdot}$
	- **b**. надежность
	- с. мобильность
	- $d_{\perp}$ эффективность
- 3. Возможность применения алгоритма к целому классу однотипных задач, различающихся конкретным значением, является одним из основных свойств алгоритма...
	- а. детерминированностью
	- **b.** дискретностью
	- с. определенностью
	- d. массовостью
- 4. Максимально возможная интеграция программных продуктов с другими программами, обеспечение обмена данными в общих форматах представления (экспорт/импорт баз данных, внедрение или связывание объектов обработки и др.) означает их...
	- а. модифицируемость
	- **b.** эффективность
	- с. мобильность
	- d. коммуникативность
- 5. Способность программных продуктов к внесению изменений, например расширение функций обработки, переход на другую техническую базу обработки и т.п., означает их...
	- а. модифицируемость
	- **b.** эффективность
	- с. мобильность
	- d. *v*чет человеческого фактора
- 6. Наличие дружественного интерфейса, контекстно-зависимой полсказки. хорошей документации является таким показателем качества программного продукта, как ...
- a. коммуникативность
- b. эффективность
- c. мобильность
- d. учет человеческого фактора
- 7. В соответствии с ГОСТ 19.102-77 детальное описание действий в виде:
	- постановки задачи,
	- выбора критериев эффективности,
	- проведения предварительных научно-исследовательских работ,
	- разработки технического задания, определяет содержание этапа модели ЖЦ
	- ...
- a. Эскизный проект
- b. Технический проект
- c. Техническое задание
- d. Рабочий проект
- 8. В соответствии с ГОСТ 19.102-77 легальное описание действий в виде:
	- структуры входных и выходных данных,
	- уточнения методов решения,
	- общего алгоритма,
	- разработки документации эскизного проекта, определяет содержание этапа модели ЖЦ ...
		- a. Эскизный проект
		- b. Технический проект
		- c. Техническое задание
		- d. Рабочий проект
- 9. В соответствии с ГОСТ 19.102-77 детальное описание действий в виде:
	- уточнения структуры входных и выходных данных,
	- разработки алгоритмов,
	- форм данных,
	- семантики и синтаксиса языка,
	- структуры программы,
	- конфигурации технических средств,
	- плана работ, определяет содержание этапа модели ЖЦ ...
		- a. Эскизный проект
		- b. Технический проект
		- c. Техническое задание
		- d. Рабочий проект
- 10. В соответствии с ГОСТ 19.102-77 детальное описание действий в виде:
	- программирования и отладки;
	- разработки документов;
	- подготовки и проведения испытаний;
	- корректировки программы и документов по итогам испытаний, определяет содержание этапа модели ЖЦ...
		- a. Эскизный проект
		- b. Технический проект
		- c. Техническое задание
		- d. Рабочий проект
- 11. Наличие обратных связей между этапами жизненного цикла, определяющих возможность проведения проверок и корректировок проектируемого ПС на каждой стадии разработки, является основной особенностью ...
	- a. каскадной модели жизненного цикла
	- b. итерационной модели жизненного цикла
	- c. спиральной модели жизненного цикла ПО
- d. модели жизненного цикла UML
- 12. Основными особенностями:
	- последовательным выполнением входящих в состав ЖЦ этапов,
	- окончанием каждого предыдущего этапа до начала последующего,
	- отсутствием временного перекрытия этапов,
	- отсутствием возврата к предыдущим этапам, наличием результата только в конце разработки, характеризуется...
		- a. каскадной модели жизненного цикла
		- b. итерационной модели жизненного цикла
		- c. спиральной модели жизненного цикла ПО
		- d. модели жизненного цикла UML
- 13. Выявлением и устранением ошибок только на стадии тестирования, которая может растянуться во времени или вообще никогда не завершиться, характеризуется ...
	- a. каскадной модели жизненного цикла
	- b. итерационной модели жизненного цикла
	- c. спиральной модели жизненного цикла ПО
	- d. модели жизненного цикла UML
- 14. Функционирование программного продукта в соответствии с техническим заданием соответствует характеристике эксплуатационных требований ...
	- a. правильность
	- b. универсальность
	- c. надежность
	- d. адаптируемость
- 15. Обеспечение правильной работы при любых допустимых данных и защиты от неправильных данных соответствует характеристике эксплуатационных требований ...
	- a. правильность
	- b. универсальность
	- c. надежность
	- d. защищенность
- 16. Обеспечение правильности результатов при наличии различного рода сбоев соответствует характеристике эксплуатационных требований ...
	- a. правильность
	- b. универсальность
	- c. надежность
	- d. защищенность
- 17. Обеспечение погрешности результатов не выше заданной соответствует характеристике эксплуатационных требований...
	- a. правильность
	- b. проверяемость
	- c. точность результатов
	- d. защищенность
- 18. Использование минимально возможного количества ресурсов технических средств (например, времени микропроцессора, объема оперативной памяти, объема внешней памяти, количества внешних устройств и др.) соответствует характеристике эксплуатационных требований...
	- a. универсальность
	- b. надежность
	- c. аппаратная совместимость
	- d. эффективность
- 19. Возможность быстрой модификации с целью приспособления к изменяющимся условиям функционирования соответствует характеристике эксплуатационных требований...
	- а. универсальность
	- **b.** эффективность
	- с. адаптируемость
	- d. рентерабельность
- 20. Возможность «параллельного» использования несколькими процессами соответствует характеристике эксплуатационных требований...
	- а. универсальность
	- **b.** программная совместимость
	- с. вповторная входимость
	- d. рентерабельность
- 21. Функциональная диаграмма имеет аббревиатуру...
	- a. ERD
	- b. SADT
	- c. DFD
	- d. STD
- 22. Диаграмма потоков данных имеет аббревиатуру ...
	- a. ERD
	- b. SADT
	- c. DFD
	- d. STD
- 23. Диаграмма переходов состояний имеет аббревиатуру...
	- a. ERD
	- b. SADT
	- c. DFD
	- d STD
- 24. Диаграмма «сущность—связь» имеет аббревиатуру...
	- a. ERD
	- b SADT
	- c. DFD
	- d. STD
- 25. Вершиной древовидной структуры диаграмм, представляющей собой самое общее описание системы и ее взаимодействия с внешней средой, является следующий вид диаграммы IDEF0 ...
	- а. диаграмма декомпозиции
	- **b.** диаграмма дерева узлов
	- с. контекстная диаграмма
	- d. диаграмма для экспозиции
- 26. Спецификация разрабатываемого программного обеспечения при использовании языка визуального моделирования UML объединяет несколько моделей. Содержит описание функций программного обеспечения с точки зрения пользователя ...
	- а. молель использования
	- **b.** логическая модель
	- с. модель реализации
	- d. модель развертывания
- 27. Спецификация разрабатываемого программного обеспечения при использовании языка визуального моделирования UML объединяет несколько моделей. Описывает ключевые понятия моделируемого программного обеспечения

(классы, интерфейсы и т. п.), т. е. средства, обеспечивающие его функциональность ...

- а. логическая модель
- **b.** модель реализации
- с. модель процессов
- d. модель развертывания
- 28. Спецификация разрабатываемого программного обеспечения при использовании языка визуального моделирования UML объединяет несколько моделей. Определяет реальную организацию программных модулей в среде разработки ...
	- а. модель использования
	- **b.** модель реализации
	- с. модель процессов
	- d. модель развертывания
- 29. Спецификация разрабатываемого программного обеспечения при использовании языка визуального моделирования UML объединяет несколько моделей. Отображает организацию вычислений и позволяет оценить производительность, масштабируемость и надежность программного обеспечения ...
	- а. модель использования
	- **b.** модель реализации
	- с. модель процессов
	- d. модель развертывания
- 30. Спецификация разрабатываемого программного обеспечения при использовании языка визуального моделирования UML объединяет несколько моделей. Показывает, каким образом программные компоненты размещаются на конкретном оборудовании ...
	- а. модель использования
	- **b.** модель реализации
	- с. модель процессов
	- d. модель развертывания
- 31. Служит связующим звеном между процессами, т. е. позволяет описать порядок взаимодействия процессов ...
	- а. нотания
	- **b.** прецедент
	- с. поток событий
	- d. спенарий
- 32. Полробное процедурное описание вариантов использования системы всеми заинтересованными лицами, а также внешними системами, реализует ...
	- а. нотация
	- **b.** прецедент
	- с. поток событий
	- d. спенарий
- 33. Идентификатором, сформированным по всем правилам языка С, можно назвать выражение ...
	- a. lizonbka
	- b.  $Uzo4ka$
	- c. nonaroshky
	- d. egoza-liza
- 34. Для описания основных (стандартных) типов данных на языке С определены следующие ключевые слова...
	- a. int, char, bool, double, void
	- b. int, char, float, double, bool
	- c. int, wchar\_t, float, double, char
- d. int, char, float, double, void
- 35. При обращении к функции в соответствии с требованиями хорошего стиля программирования рекомендуется (но не обязательно), чтобы ...
	- а. имена формальных и фактических параметров были различными
	- b. количество формальных параметров соответствовало количеству фактических параметров
	- с. типы формальных параметров соответствовали типам фактических параметров
	- d. порядок перечисления фактических параметров соответствовал порядку перечисления формальных параметров
- 36. В объектно-ориентированной среде программирования обработчики любых событий для компонентов размещаются в окне ...
	- а. Формы
	- **b.** Инспектора объектов
	- с. Кода
	- d. Дерева объектов
- 37. В объектно-ориентированной среде программирования к любому компоненту в программе можно обратиться по его свойству ...
	- a. Caption
	- b. Text
	- c. Align
	- d. Name
- 38. Абстрактным называется класс, который...
	- а. не содержит функций
	- **b.** не содержит переменных
	- с. содержит хотя бы одну виртуальную функцию
	- d. содержит хотя бы одну чисто виртуальную функцию
- 39. Модульное тестирование предполагает ...
	- а. тестирование минимально возможного для тестирования компонента, например отдельного класса или функции
	- b. поиск каких-либо проблем в интерфейсах и взаимодействии между компонентами программы
	- с. тестирование интегрированной системы на ее соответствие исходным требованиям
	- d. имитацию реальной работы с системой штатными разработчиками либо работы потенциальными реальной  $\mathbf{c}$ системой пользователями/заказчиком на стороне разработчика
- 40. Интеграционное тестирование предполагает ...
	- а. тестирование минимально возможного для тестирования компонента, например отдельного класса или функции
	- b. поиск каких-либо проблем в интерфейсах и взаимодействии между компонентами программы
	- с. тестирование интегрированной системы на ее соответствие исходным требованиям
	- d. распространение версии с ограничениями (по функциональности или времени работы) для некоторой группы лиц с тем, чтобы убедиться, что продукт содержит достаточно мало ошибок
- 41. Системное тестирование предполагает ...
	- а. поиск каких-либо проблем в интерфейсах и взаимодействии между компонентами программы
	- b. тестирование интегрированной системы на ее соответствие исходным требованиям
- c. имитацию реальной работы с системой штатными разработчиками либо реальной работы с системой потенциальными пользователями/заказчиком на стороне разработчика
- d. распространение версии с ограничениями (по функциональности или времени работы) для некоторой группы лиц с тем, чтобы убедиться, что продукт содержит достаточно мало ошибок
- 42. Альфа-тестирование предполагает ...
	- a. поиск каких-либо проблем в интерфейсах и взаимодействии между компонентами программы
	- b. тестирование интегрированной системы на ее соответствие исходным требованиям
	- c. имитацию реальной работы с системой штатными разработчиками либо реальной работы с системой потенциальными пользователями/заказчиком на стороне разработчика
	- d. распространение версии с ограничениями (по функциональности или времени работы) для некоторой группы лиц с тем, чтобы убедиться, что продукт содержит до-статочно мало ошибок
- 43. Бета-тестирование предполагает ...
	- a. поиск каких-либо проблем в интерфейсах и взаимодействии между компонентами программы
	- b. тестирование интегрированной системы на ее соответствие исходным требованиям
	- c. имитацию реальной работы с системой штатными разработчиками либо реальной работы с системой потенциальными пользователями/заказчиком на стороне разработчика
	- d. распространение версии с ограничениями (по функциональности или времени работы) для некоторой группы лиц с тем, чтобы убедиться, что продукт содержит достаточно мало ошибок
- 44. Каждая команда программы должна быть выполнена хотя бы один раз в соответствии с методом тестирования ...
	- a. покрытие операторов;
	- b. покрытие решений;
	- c. покрытие условий;
	- d. покрытие решений/условий;
- 45. Каждое направление перехода в программе должно быть реализовано, по крайней мере, один раз в соответствии с методом тестирования ...
	- a. покрытие операторов;
	- b. покрытие решений;
	- c. покрытие условий;
	- d. покрытие решений/условий;
- 46. Все возможные результаты каждого условия в решении должны быть выполнены, по крайней мере, один раз в соответствии с методом тестирования ...
	- a. покрытие операторов;
	- b. покрытие решений;
	- c. покрытие условий;
	- d. покрытие решений/условий;
- 47. Видимость переменных и методов класса только в пределах данного модуля определяет спецификатора доступа ...
	- a. private
	- b. protected
	- c. public
	- d. published
- 48. Видимость переменных и методов класса в классах потомков определяет спецификатора доступа ...
	- a. private
	- b. protected
	- c. public
	- d. published
- 49. Видимость переменных и методов класса в любом месте программы определяет спецификатора доступа ...
	- a. private
	- b. protected
	- c. public
	- d. published
- 50. Процесс, в ходе которого один объект может приобретать свойства другого, называется...
	- a. наследование
	- b. инкапсуляция
	- c. полиморфизм
	- d. динамический полиморфизм
- 51. Процесс перегрузки функций и операторов реализует принцип ...
	- a. наследования
	- b. инкапсуляции
	- c. статического полиморфизма
	- d. динамического полиморфизма
- 52. На основе наследования и виртуальных функций реализуется принцип ...
	- a. наследования
	- b. инкапсуляции
	- c. статического полиморфизма
	- d. динамического полиморфизма

## **Теоретические задания**

- 1. Унифицированный язык моделирования (UML). Определение прецедентов (вариантов использования). Построение концептуальной модели предметной области. Описание поведения системы с помощью диаграмм последовательности действий и диаграмм взаимодействий.
- 2. Проектирование программного обеспечения при структурном подходе. Структурная схема разрабатываемого программного обеспечения (логическая и физическая модели) Метод пошаговой детализации при составлении алгоритмов.
- 3. Основы файловой системы. Порядок работы с текстовыми и двоичными файлами. Функции для работы с файлами разного типа. Правила бесформатного и форматного ввода/вывода.
- 4. Проектирование программного обеспечения при объектном подходе. Структура проекта в объектно-ориентированной среде программирования. Событийноуправляемая модель программирования. Компоненты объектноориентированной среды. Принципы разработки графического интерфейса. Построение функциональной блок-схемы приложения. Особенности ввода/вывода в объектно-ориентированной среде программирования. Виды строк, функции преобразования типов.
- 5. Виды программных документов. Пояснительная записка. Руководство пользователя. Руководство системного программиста.
- 6. Тестирование методами «белого ящика» и «черного ящика». Порядок разработки тестов. Автоматизация тестирования. Модульное, интеграционное,

системное тестирование.

7. Вставка, добавление и удаление записей таблиц базы данных. Поиск, фильтрация и сортировка данных. Возможности среды для создания новых полей.

## МДК 01.02. Поддержка и тестирование программных модулей Примеры тестовых заданий для текущего контроля

## Тест 1: Модульное и интеграционное тестирование

https://videouroki.net/tests/834491111/

Список вопросов теста

Вопрос 1. Какие существуют особенности управляющего графа программы в случае объектно-ориентированного программирования (ООП)?

- а. она становится неприменимой
- b. она требует адаптации по обработке сообщений
- с. она требует описания поведения программы
- d. она требует описания не только структуры, но и поведения программы
- Вопрос 2. Какие существуют особенности интеграционного тестирования для ООП?
	- а. тестирование дерева классов
	- b. тестирование последовательностей прямых вызовов методов с помощью Pпутей
	- с. тестирование последовательностей обработки сообщений с помощью ММпутей
	- d. тестирование исключительно цепочек вызовов процедур программ

Вопрос 3. Какие этапы включает методика ООП при тестировании программного комплекса?

- а. тестирование методов каждого класса программного комплекса
- b. тестирование отношений между классами с помощью тестов на основе Pпутей или ММ-путей
- с. тестирование взаимодействия модулей по всей иерархии комплекса

Вопрос 4. Какие этапы методики тестирования используются в ООП?

- а. тестирование методов каждого класса программы
- b. тестирование методов класса, входящих в его контекст
- с. тестирование дерева классов программного проекта, включающего оттестированный класс

Вопрос 5. Какие этапы метолов тестирования класса используются в ООП?

- а. тестирование класса как модуля по выбранному критерию
- b. тестирование класса как иерархической структуры
- с. тестирование классов, входящих в модель проекта

Вопрос 6. Что такое управляющий граф программы (УГП)?

- а. множество операторов программы
- b. граф, вершины которого кодируют операторы программы, а дуги управления (порядок исполнения) операторов
- с. множество операторов управления

Вопрос 7. Что такое путь в УГП?

- а. последовательность вершин и дуг управляющего графа программы с фиксированными начальной и конечной вершиной
- **b.** последовательность ветвей управляющего rpada программы фиксированными начальной вершиной первой ветви и конечной вершиной последней ветви пути

с. множество связанных дуг управляющего графа программы

Вопрос 8. Что такое ветвь управляющего графа программы?

- а. последовательность вершин и дуг управляющего графа программы с фиксированными начальной и конечной вершиной, которые кодируют либо условные операторы, либо первый и последний операторы управляющего графа программы соответственно
- b. часть пути, в котором все внутренние вершины кодируют линейные операторы
- с. начальная и конечная вершина пути

Вопрос 9. Можно ли гарантировать остановку программы на любом тесте?

- а. в общем случае нет
- **b.** возможно в частных случаях
- с. задача в общей постановке алгоритмически неразрешима

Вопрос 10. Какие задачи у модульного тестирования?

- а. выявление локальных ошибок реализации алгоритмов модулей
- b. выявление ошибок при вызове модулей
- с. выявление ошибок взаимодействия модуля с окружением

Вопрос 11. На основе каких принципов строятся тесты для модульного тестирования?

- а. анализ потоков управления модуля
- b. анализ потоков данных модуля
- с. анализ покрытия в соответствии с заданными критериями С0, С1, С2

Вопрос 12. Каковы фазы процесса построения тестовых путей?

- а. построение управляющего графа программы
- **b.** выбор тестовых путей
- с. генерация тестов, соответствующих выбранным тестовым путям

Вопрос 13. Какие существуют методы построения тестовых путей?

- а. статические
- **b.** линамические
- с. методы реализуемых путей

Вопрос 14. Как реализуются динамические методы построения тестовых путей?

- а. наращивание начальных отрезков реализованных путей продолжающими их фрагментами, чтобы увеличить покрытие
- b. построение пути методом удлинения за счет добавления дуг
- с. поиск всех реализуемых путей

Вопрос 15. Какие существуют разновидности интеграционного тестирования?

- а. монолитное тестирование
- **b.** нисходящее тестирование
- с. восходящее тестирование
- d. Регрессионное тестирование

Вопрос 16. Каковы особенности нисходящего тестирования?

- а. необходимость разработки заглушек
- b. необходимость разработки среды управления очередностью вызовов модулей
- с. параллельная разработка эффективных модулей

Вопрос 17. Каковы особенности восходящего тестирования?

- а. минимизация разработки заглушек
- b. запаздывание в проверке функциональности реализуемого приложения

с. необходимость разработки среды управления очередностью вызовов модулей Вопрос 18. В чем заключаются особенности интеграционного тестирования для

- процедурного программирования?
	- а. тестирование программных комплексов, заданных в виде иерархических структур модулей
	- b. использование диаграмм потока управления в качестве модели тестируемого комплекса
- с. контроль соответствия спецификациям параметров модулей и межмодульных связей
- d. контроль наследования

Вопрос 19. При создании очередной версии программы была добавлена функция А. функция D была удалена, функция С - изменена. К какой группе относится тест, покрывающий только функцию А?

- а. тесты, пригодные для повторного использования
- b. тесты, требующие повторного запуска
- с. устаревшие тесты
- d. новые тесты

Вопрос 20. Возможно ли тестирование программы на всех допустимых значениях параметров?

- а. никогда
- **b.** да, всегда
- с. возможно в отдельных случаях

### Тест 2: Системное и регрессионное тестирование

https://videouroki.net/tests/537207033/

Список вопросов теста

Вопрос 1. Каковы особенности системного тестирования?

- а. тестированию подлежит система в целом
- b. тесты оперируют пользовательским или другими внешними интерфейсами
- с. структура проекта тестируется на уровне подсистем
- d. тестирование осуществляется по методу «черного ящика»

Вопрос 2. Какие задачи решаются на уровне системного тестирвания?

- а. выявление дефектов в функционировании приложения или в работе с ним
- b. выявление дефектов использования ресурсов
- с. выявление несовместимости с окружением
- d. выявление непредусмотренных сценариев применения
- е. использования непредусмотренных комбинаций данных

Вопрос 3. Какие категории тестов разрабатываются для системного тестирования?

- а. тесты для проверки полноты функциональности
- b. тесты для проверки корректности использования ресурсов
- с. тесты для проверки стрессовых режимов и оценки производительности
- d. тесты для проверки защиты от искаженных данных и некорректных действий
- е тесты для проверки инсталляции и конфигурации для платформ, предусмотренных спецификацией
- f. тесты для проверки корректности пользовательской документации

Вопрос 4. Каковы особенности регрессионного тестирования?

- тестирование а. регрессионное является подмножеством системного тестирования
- b. выбор между полным и частичным перетестированием и пополнением тестовых наборов
- с. перетестирование предусматривает только контроль частей приложения, связанных с изменениями

Вопрос 5. Какие задачи решает тестировщик, проверяя изменения, внесенные разработчиком в код?

- а. проверка и подтверждение исправления дефекта
- b. обеспечение гарантий, что качество исправленного кода не ухудшилось
- с. перетестирование последствий исправлений на предмет обнаружения индуцированных ошибок

d. проверка возможности воспроизведения ошибки каким-либо другим способом

Вопрос 6. Какие типы дефектов выявляются при системном или при регрессионном тестировании?

- а. отсутствующая или некорректная функциональность
- b. некорректность проектной документации
- с. непредусмотренные данные или неподдерживаемые сценарии использования
- d. ошибки переносимости на другие платформы
- е. ошибки пользовательской локументации
- f. ошибки инсталляции и конфигурирования

Вопрос 7. Можно ли гарантировать безопасность метода регрессионного тестирования при отсутствии информации об изменениях в программе

а. нет

 $b.$   $\Box a$ 

Вопрос 8. Какие методы регрессионного тестирования применяются в условиях высоких требований к качеству программного продукта?

- а. метод повторного прогона всех тестов
- **b.** случайные методы
- с. безопасные метолы
- d. методы минимизации
- е. методы, основанные на покрытии кода

Вопрос 9. Какими свойствами обладает метод повторного прогона всех тестов?

- а. полнота
- **b.** точность
- с. эффективность
- d. универсальность

Вопрос 10. Можно ли гарантировать безопасность метода регрессионного тестирования в условиях отсутствия тестов, использовавшихся при тестировании предыдущих версий?

- а. тесты, пригодные для повторного использования
- b. тесты, требующие повторного запуска
- с. устаревшие тесты
- d. новые тесты

Вопрос 11. Какие из перечисленных методов тестирования наиболее затратны

- а. системное тестирование с моделируемым окружением
- **b.** статические методы тестирования
- с. интеграционное тестирование
- d. системное тестирование в реальном окружении и реальном времени
- е. модульное тестирование

Вопрос 12. Какие из перечисленных методов тестирования дают наиболее надежные результаты?

- а. статические методы
- **b.** модульное тестирование
- с. интеграционное тестирование
- d. системное тестирование с моделируемым окружением

е. системное тестирование в реальном окружении и реальном времени Вопрос 13. Что влияет на обеспечение качества программного продукта?

- а. тестирование
- **b.** анализ дизайна
- с. обзоры кода
- d. аудиты процесса разработки ревьюирование проектной документации
- е. ревьюирование проектной документации

Вопрос 14. Какие основные уровни выделены в процессе тестирования?

- а. модульное тестирование
- **b.** Регрессионное тестирование
- с. интеграционное тестирование
- d. системное тестирование

Вопрос 15. Какие методы регрессионного тестирования применяются в условиях высоких требований к программному продукту?

- а. метод повторного прогона всех тестов
- **b.** случайные метолы
- с. безопасные методы
- d. методы, основанные на покрытии кода
- е. метолы минимизации

Вопрос 16. В среднем, метод выборочного регрессионного тестирования...

- а. обнаруживает столько же ошибок, сколько и метод повторного прогона всех тестов
- b. обнаруживает больше ошибок, чем метод повторного прогона всех тестов
- с. обнаруживает меньше ошибок, чем метод повторного прогона всех тестов
- d. может обнаруживать больше или меньше ошибок, чем метод повторного прогона всех тестов

Вопрос 17. На каком этапе регрессионного тестирования удаляются устаревшие тесты?

- а. предсказание целесообразности
- **b.** идентификация изменений
- с. отбор тестов
- d. выполнение тестов
- е. создание дополнительных тестов
- f. обновление базы данных

Вопрос 18. На каком этапе регрессионного тестирования проводится упорядочение тестов?

- а. предсказание целесообразности
- **b.** идентификация изменений
- с. отбор тестов
- d. выполнение тестов
- е. создание дополнительных тестов
- f. обновление базы данных

Время выполнения: 20 мин Количество вариантов - 20 Критерии оценки:

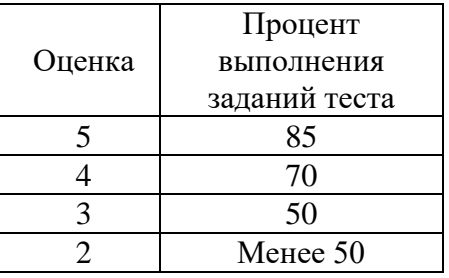

### МДК.01.03 Разработка мобильных приложений Примеры тестовых заданий для текущего контроля

- Какие методы отражают жизненный цикл Activity: 1.
	- a. onCreate() $(+)$
- b. onRestart $()$ (+)
- c. onResume $()$ (+)
- d. onRunning()
- e. onClose()
- 2. Подробная информация о приложении содержится в файле:
	- a. AndroidManifest.xml (+)
	- b. main.xml
	- c. R.j ava
	- d. default.properties
- 3. Для создания всплывающего уведомления необходимо инициализировать объект:
	- a. Toast  $(+)$
	- b. Message
	- c. TextView
	- d. MessageBox
- 4. Единица измерения dp или dip это 1/72 дюйма,
	- a. определяется по физическому размеру экрана дюйм,
	- b. определяется по физическому размеру экрана абстрактная ЕИ,
	- c. позволяющая приложениям выглядеть одинаково на различных экранах и разрешениях (+)
	- d. физический элемент матрицы дисплея
- 5. Тип верстки при котором позиционирование элементов происходит относительно друг друга и относительно главного контейнера
	- a. AbsoluteLayout
	- b. FrameLayout
	- c. LinearLayout
	- d. RelativeLayout (+)
- 6. Какой класс можно использовать для перехода между Activity?
	- a. ActivityChanger
	- b. Activity Intent  $(+)$
	- c. Switcher
- 7. От какого класса наследуются все элементы управления?
	- a. Control
	- b. Controls
	- c. Element
	- d. View  $(+)$
- 8. Для чего используется класс R?
	- a. Класс ресурсов $(+)$
	- b. Класс для управления элементами управления
	- c. Класс для работы с потоками
	- d. Класс, предназначенный только для доступа к идентификаторам элементов
- 9. Как программно получить доступ к элементам управления через идентификатор?
	- a. getViewById(id)
	- b. findViewById(id)  $(+)$
	- c. findView(id)
	- d. getView(id)
- 10. В какой библиотеке находится класс Activity?
	- a. android
	- b. android.Activities
	- c. android.app  $(+)$
	- d. java.app
- 11. На основе какой операционной системы была разработана система Android:
	- a. Linux  $(+)$
	- b. MiniX
	- c. Windows
	- d. iOS
- 12. Как называется режим использования Android-системы с максимальными правами (аналог администратора Windows):
	- a. Суперпользователь (+)
	- b. Root-Home пользователь
	- c. Android user
	- d. Up-User
- 13. Как называется событие-клик объекта-кнопки:
	- a. OnClick  $(+)$
	- b. OnClicked
	- c. Click
	- d. ClickEvent
- 14. Для добавления в приложение более одного экрана взаимодействия необходимо создание:
	- a. Activity  $(+)$
	- b. View
	- c. Layout
	- d. XML-файлa
- 15. Как называется класс для работы с SQLitc-б^ами в Android:
	- a. SQLiteOpenHelper (+)
	- b. SQLProvider
	- c. SQLiteProvider
	- d. SQLiteContext
- 16. Как называется язык разметки Window Phone приложений:
	- a.  $XAML (+)$
	- b. XML
	- c. Java
	- d.  $C#$
- 17. С помощью какого класса можно вывести сообщение в Window Phone приложении:
	- a. Toast
	- b. MessageBox  $(+)$
	- c. Message
	- d. ShowClass
- 18. Какой элемент предоставляет вариант разметки, элементы, помещенные в который, располагаются в стек горизонтально или вертикально:
	- a. StackPanel (+)
	- b. Pivot
	- c. Panorama
	- d. Canvas
- 19. Какой элемент позволят позиционировать элементы внутри себя максимально гибко предоставляя возможность размещать элементы, используя строки и столбцы.
	- a. Grid  $(+)$
	- b. Pivot
	- c. Panorama
	- d. Canvas
- 20. Какой элемент предоставляет наиболее простой вариант разметки. Он может быть использован для абсолютного позиционирования элементов с использованием координат.
	- a. Grid
	- b. Pivot
	- c. Panorama
	- d. Canvas  $(+)$
- 21. На базе какого ядра сделано ядро Android?
	- a. Windows NT
	- b. Linux
	- c. FreeBSD
	- d. VxWorks
- 22. Какое название носит виртуальная Java-машина Android?
	- a. Dalvik
	- b. В ionic
	- c. HotSpot
- 23. Как изменился набор консольных утилит Linux в Android?
	- a. Существенно уменьшился
	- b. Остался без изменений
	- c. Существенно увеличился
	- d. В Android нет консольных утилит
- 24. Для чего предназначен Binder?
	- a. Связывает файлы ресурсов с приложением
	- b. Обеспечивает межпроцессное взаимодействие
	- c. Обмен информацией между приложенийами
- 25. Является ли logcat полным аналогом gdb?
	- a. Да
	- b. logcat полный аналог gdbserver
	- c. Нет
- 26. Из-за чего glibc была заменена на Bionic?
	- a. Смена бренда
	- b. Несовместимость glibc со свободными лицензиями
	- c. glibc невозможно скомпилировать для ARM
	- d. Уменьшение размеров объектного кода
- 27. Какой байт-код используется в Dalvik?
	- a. Обычный
	- b. Исключительно свой собственный
	- c. Свой собственный, но обычный может быть в него сконвертирован
- 28. Из чего состоит Java API в Android?
	- a. Часть стандартных библиотек Java
	- b. Стандартные библиотеки Java и пакет javax.
	- c. Набор стандартных, популярных и собственных пакетов
	- d. Исключительно собственные библиотеки Android
- 29. Какую функциональность обеспечивает пакет android.view?
	- a. Реализация GUI
	- b. Работа с камерой
	- c. Темы рабочего стола
- 30. Какой способ беспроводной связи есть в пакете android.net?
	- a. BlueTooth
	- b. WiFi
	- c. NFC
	- d. DRM

## **Примерные теоретические вопросы**

- 1. Архитектура платформы Android. Уровень ядра. Уровень библиотек.
- 2. Архитектура платформы Android. Dalvik Virtual Machine.
- 3. Архитектура платформы Android. Уровень каркаса приложений. Уровень приложений.
- 4. Среда разработки для Android. Eclipse IDE. Плагин ADT. Android Virtual Device.
- 5. Android SDK. Версии SDK и Android API Level.
- 6. Структура проекта Android-приложения в Eclipse. Каталоги ресурсов. Файл R.java.
- 7. Графический интерфейс пользователя в Android-приложениях. XMLpa3MeiKa интерфейса.
- 8. Архитектура платформы Android.
- 9. XMI .-разметка интерфейса пользователя.
- 10. XAMI .-разметка интерфейса пользователя.
- 11. Базовые элементы управления.
- 12. Ресурсы в Android-приложениях.
- 13. Ресурсы в Windows Phone-приложениях.
- 14. Активности и интенты.
- 15. Обработка пользовательского ввода. Касания, ввод текста.
- 16. Типы компоновок графического интерфейса. FraneLayout, LinearLayout, TableLayout, RelativeLayout.
- 17. Базовые элементы управления. TextView. EditText. Тип ввода текста. Параметры отображения клавиатуры. ImageView.
- 18. Диалоговые окна. AlertDialog. ProgressDialog. DatePickerDialog. TimePickerDialog. Создание пользовательских диалоговых окон.
- 19. Многопоточные приложения в Android и Windows Phone. Использование системных таймеров и системного времени.
- 20. Процессы в Android. Объекты Activity. Состояния Activity.
- 21. Использование объектов Intent. Intent-фильтры.
- 22. Использование ресурсов. Ссылки на ресурсы. Загрузка простых типов из ресурсов. Загрузка файлов произвольного типа.
- 23. Файловая система Android. Чтение и запись файлов.
- 24. Адаптеры данных. Отображение данных в компонентах ListView, GridView, AutoCompleteTextView, MultiAutoCompleteTextView.
- 25. Пользовательские настройки. Использование SharedPreferences. Виды настроек.
- 26. Работа с графикой. Drawable и Canvas.
- 27. Работа с анимацией. Tween Animation и Frame Animation. Описание анимации в XML и в коде программы.
- 28. Службы в Android. Компонент Service.
- 29. Датчики мобильных устройств. Управление датчиками в приложении. Виды датчиков и особенности их использования.
- 30. Программный доступ к дисплею устройства. Менеджер окон. Параметры дисплея.

### **Примеры практико-ориентированных заданий**

Задание 1. Скачать Android SDK + Eclipse (Eclipse ADT Bundle) http://developer.android.com/sdk/index.html, а также последню версию Java (JDK) http://www.oracle.com/technetwork/java/index-jsp-138363.html (или просто набрать в yandex "JDK" и пройти по ссылке на oracle.com). Установить всё это. Создать новый проект, зайти в Android SDK и скачать какую-нибудь версию Android SDK (например, lollipop - 5.0.1),

выделив все инструменты для работы с ней; сконфигурировать эмулятор (желательно эмулировать своё собственное мобильное устройство, включая версию андроид на нём в качестве Target SDK). Изменить TextView с надписью "Hello world" на какую-нибудь лругую налпись по желанию. Запустить проект на эмуляторе и убелиться, что всё работает.

Задание 2. Создать новый проект, написать программу, которая выводит в элемент TextView надпись, введённую пользователем в текстовом поле EditText после нажатия на кнопку Button. Помимо этого в Activity должен быть TextView с ФИО студента и группой. Запустить на эмуляторе и убедиться, что всё работает.

Задание 3. Создать приложение, которое состоит из нескольких activities. Первое activity содержит элемент TextView с названием или номером activity, текстовое поле EditText для ввода какой-то информации, кнопку Button с названием "Next" или "Перейти на 2 activity/экраи/окно" или просто "2". Помимо этого в 1 activity должен быть TextView с ФИО студента и группой. После нажатия на эту кнопку происходит переход на второе activity, где содержится TextView с названием или номером activity, TextView с надписью что-то вроде "В первом окне вы напечатали:" и под ним - ещё один TextView с содержимым EditText с первого activity, и, разумеется, кнопка "1" или "Вернуться на 1 экран" или "Вернуться к вводу текста", нажав на которую пользователь может перейти обратно к 1 activity Запус тить на эмуля торе и убедиться, что всё работает.

Задание 4. В новом проекте написать приложение, работающее с разными темами/стилями. Сначала создать свой стиль и применить его к какому-нибудь интерфейсному элементу, затем - свою тему, которая применяется ко всем интерфейсным элементам. Приложение при этом должно выглядеть нестандартно, запустить на эмуляторе и убедиться, что всё работает. При возникновении ошибок открыть лог (CatLog) внизу, найти первую красную надпись и породить свою тему от той, которая требуется в этом красном сообщении.

Задание 5. Создать пользовательский (свой) список. Например, получить доступ в приложении к контактам (Permissions-закладка в AndroidManifest.xml) и скопировать контакты телефона в свой список, который отобразить после запуска приложения. Или создать свой список в виде твиттера (картинка+текст), элементы которого просто статически задать в массиве (как и картинки).

Задание 6. Создать приложение, содержащее анимированные интерфейсные элементы (например, увеличивающиеся при клике на них кнопки, вращающиеся TextView и т.д.).

Задание 7. Создать приложение, отображающее после запуска карты Google или какие-нибудь другие карты.

Задание 8. Создать собственный виджет с настройками. Например, виджет, который открывает какой-то сайт, адрес которого можно поменять в настройках.

Задание 9. Создать приложение, использующее опциональное меню (меню настроек) и контекстное меню для какого-нибудь интерфейсного элемента. Естественно, выбор пунктов меню должен что-то менять в интерфейсных элементах или их отображении! Например, очистить поле ввода через контекстное меню, или отобразить невидимые интерфейсные элементы через установку галок в опциональном меню.

Задание 10. Создать приложение, отображающее после некоторых действий (нажатия на кнопку, например, или проверки корректности ввода текста в EditText) диалоговое окно, свидетельствующее об ошибке/информирующее/предупреждающее пользователя о чём-то.

Задание 11. Создать приложение, помещающее по нажатию на кнопку какое-то сообщение со звуком в панель уведомлений/статус-панель па эмуляторе.

Задание 12. Создать приложение, по нажатию кнопки в котором проигрывается какой-тозвук.

Задание 13. Создать приложение, при запуске которого проигрывается какое-то видео.

Задание 14. Создать приложение, при запуске которого активируется фотокамера телефона, производится снимок, и этот снимок помещается в Image View интерфейса приложения.

Задание 15. Создать приложение, работающее с SharedPreferences и сохраняющее настройки, а также работающее с БД SOLite - заполняющее БД по нажатию кнопки 1 с помощью EditText, и выводящее вес записи этой БД в какой-нибудь интерфейсный элемент ниже с помощью кнопки 2 (в виде списка, datagrid или просто правильно настроенного Text View).

## МДК.01.04 Системное программирование

### Тестовые задания для текущего контроля

### Раздел 1. Введение в системное программирование

- 1. Операционная система:
	- а. система программ, которая обеспечивает совместную работу всех устройств компьютера по обработке информации
	- b. система математических операций для решения отдельных задач
	- с. система планового ремонта и технического обслуживания компьютерной техники
- 2. Программное обеспечение (ПО) это:
	- а. совокупность программ, позволяющих организовать решение задач на компьютере
	- b. возможность обновления программ за счет бюджетных средств
	- с. список имеющихся в кабинете программ, заверен администрацией школы
- 3. Загрузка операционной системы это:
	- а. запуск специальной программы, содержащей математические операции над числами
	- b. загрузка комплекса программ, которые управляют работой компьютера и организуют диалог пользователя с компьютером
	- с. вложение дискеты в дисковод
- 4. Система программирования это:
	- а. комплекс любимых программ программиста
	- b. комплекс программ, облегчающий работу программиста
	- с. комплекс программ, обучающих начальным шагам программиста
- 5. Прикладное программное обеспечение это:
	- а. справочное приложение к программам
	- b. текстовый и графический редакторы, обучающие и тестирующие программы, игры
	- с. набор игровых программ
- 6. Прикладное программное обеспечение:
	- а. программы для обеспечения работы других программ
	- b. программы для решения конкретных задач обработки информации
	- с. программы, обеспечивающие качество работы печатающих устройств
- 7. Операционные системы:
	- a. DOS, Windows, Unix
	- b. Word, Excel, Power Point
	- с. (состав отделения больницы): зав. отделением, 2 хирурга, 4 мед. Сестры
- 8. Системное программное обеспечение:
	- а. программы для организации совместной работы устройств компьютера как единой системы
- b. программы для организации удобной системы размещения программ на диске
- с. набор программ для работы устройства системного блока компьютера

9. Сервисные (обслуживающие) программы:

- а. программы сервисных организаций по бухгалтерскому учету
- b. программы обслуживающих организаций по ведению делопроизводства
- с. системные оболочки, утилиты, драйвера устройств, антивирусные и сетевые программы
- 10. Системные оболочки это:
	- а. специальная кассета для удобного размещения дискет с операционной системой
	- b. специальная программа, упрощающая диалог пользователь компьютер, выполняет команды операционной системы
	- с. система приемов и способов работы конкретной программы при загрузке программ и завершении работы

11. Использование одного имени для задания общих для класса действий, что означает способность объектов выбирать внутренний метод, исходя из типа данных, определяет свойство ООП

- а. Полиморфизм
- **b.** Управление событиями
- с. Инкапсуляция
- d. Наслелование
- 12. Понятие «инкапсуляция» относится к
	- а. Технологии модульного программирования
	- b. Технологии объектно ориентированного программирования
	- с. Технологии императивного программирования
	- d. Технологии модульного программирования

13. Свойство ООП. которое может быть смоделировано  $\mathbf{c}$ помошью таксономической классификационной схемы (иерархии) называется

- а. Инкапсуляция
- **b.** Управление событиями
- с. Полиморфизм
- d. Наслелование

14. Понятие класса в ООП включает в себя

- а. Поля и методы класса
- **b.** Процедуры и функции обработки
- с. Поля и функции обработки
- d. Поля и процедуры обработки
- 15. Назначение конструктора объекта
	- а. Только вылеляет память под объект
	- b. Выделяет память и задает начальное значение полям
	- с. Залает начальное значение полям
	- d. Выделяет память, задает начальное значение полям, выполняет любые проверки, заданные программистом

16. Как описывается конструктор объекта

- a. procedure create;
- b. constructor create;
- c. function create:
- d. function constructor;
- 17. Как описывается деструктор объекта
	- a. procedure free;
	- b. destructor free;
- c. free:
- d. function free:
- 18. Понятия объекта в ООП это
	- а. прелставитель класса
	- b. конкретные данные, заданные в классе.
	- с. компонент панели инструментов
	- d. встроенный объект Delphi
- 19. Моделями типа «черный ящик» являются
	- а. Молели мышления
	- b. Модели, описывающие зависимость параметров состояния объекта от входных параметров
	- с. Модели, описывающие входные и выходные параметры объекта без учета внутренней структуры объекта
	- d. Модели «аварийного» ящика на самолетах
- 20. Моделями типа «белый ящик» являются
	- а. Модели мышления
	- b. Модели, описывающие зависимость параметров состояния объекта от входных параметров
	- с. Модели, описывающие входные и выходные параметры объекта с учетом внутренней структуры объекта
	- d. Модели, описывающие выходные данные в программе
- 21. Программа «драйвер» служит для
	- а. запуска программы на выполнение
	- b. имитации запуска программы на выполнение
	- с. проверки правильности работы программы
	- d. передачи параметров в процедуры и функции
- 22. Программа «заглушка» служит для
	- а. запуска программы на выполнение
	- b. имитации запуска другой программы на выполнение
	- с. проверки правильности работы программы
	- d. имитации передачи параметров в другой модуль
- 23. Какие методы сборки программы существуют
	- а. монолитная
	- **b**. пошаговая
	- с. одновременная
	- d. постепенная

24. Какой метод тестирования программы учитывает закон распределения входных

ланных

- а. детерминированное тестирование
- **b.** функциональное тестирование
- с. стохастическое тестирование
- d. логическое тестирование
- 25. Программирование сверху вниз это
	- а. Процесс, при котором от начального предположения осуществляется движение по направлению к лучшим решениям
	- b. Процесс пошагового разбиения алгоритма на все более мелкие части с целью получения таких элементов, для которых можно написать конкретные команды
	- с. Метод сведения трудной задачи к последовательности более простых
	- d. Исследование древовидной модели пространства решений и ориентация на поиск оптимального решения

26. Загрузочный модуль программы - результат работы

- а. Грамматики
- **b.** Транслятора
- с. Интерпретатора
- d. Редактора связей (компоновщика)

27. Интегрированная система программирования включает компонент для перевода исходного текста программы в машинный код, который называется

- а. построителем кода
- **b.** компилятор
- с. переводчиком
- d. преобразователем

28. Результатом компиляции программы на языке высокого уровня является

- а. Командный файл
- **b.** Объектный файл
- с. Исходный текст программы на языке высокого уровня
- d. Дисплейный файл

## Раздел 2. Основы Ассемблер

1. Установите порядок, в котором осуществляется перевод произвольного двоичного числа в системе счисления с основанием  $q=2n$ . Укажите порядок следования всех 3 вариантов ответа: 1. рассмотреть каждую группу как n-разрядное двоичное число и записать ее соответствующей цифрой в системе счисления с основанием  $q = 2\pi$ ; 2. двоичное число разбить слева и справа (целую и дробную части) на группы по цифр в каждой; 3. если в последних правой и левой группах окажется меньше празрядов, то их надо дополнить справа и слева нулями до нужного числа разрядов

- a. 312
- $h$  2.13
- c.  $123$
- d.  $321$

2. По сколько цифр в группе нужно разбивать двоичное число при переводе его в четверичную систему счисления?

- a. 6
- $h. 2$
- $c. 3$
- $d.4$

3. Переведите двоичное число 100011111011 в шестандцатеричную систему счисления:

- $a$  5fa
- $h$   $8fh$
- $c$  8fc
- d. 8fa

4. Чему будет равен результат сложение двоичных чисел 1001 и 1000

- a. 10001
- b. 11001
- c.  $10011$
- $d. 10101$

5. Выполните деление в двоичной системе счисления 1110:10=

- a. 101
- b. 011
- c.  $110$
- $d. 111$

6. Переведите двоичное число 1010101 в восмеричную систему счисления

- $a = 125$
- b. 124
- c. 126
- d. 123

7. Установите порядок, в котором осуществляется перевод целого числа в системе счисления с основанием q=2n. Укажите порядок следования всех 3 вариантов ответа: 1. данное двоичное число разбить справа налево на группы по пцифр в каждой; 2. рассмотреть каждую группу как п-разрядное двоичное число и записать ее соответствующей цифрой в системе счисления с основанием  $q = 2\pi$ ; 3. если в последней левой группе окажется меньше раз рядов, то ее надо дополнить слева нулями до нужного числа разрядов

- a. 132
- $h. 123$
- c.  $321$
- d.  $213$

## 8. Переведите шестнадцатеричное число FACC в двоичную систему счисления

- a. 1111001011011001
- b. 1111101011001100
- c. 1011010111111100
- d. 1101100111011010

9. Выполните вычисление в двоичной системе счисления 110101-101=

- a. 110100
- b. 110010
- c.  $110000$
- $d. 110001$

10. В саду 100 фруктовых деревьев - 14 яблонь и 42 груши. В какой системе счисления посчитаны деревья?

- а. В шестеричной
- **b.** В шестнадцатеричной
- с. В двоичной
- d. В восьмеричной
- 11. Умножьте в лвоичной системе счисления  $1111*11=$ 
	- a. 1111111
	- b. 101111
	- c. 1010101
	- $d = 101101$

12. Установите соответствие. Укажите соответствие для всех 4 вариантов ответа:

- $1)4$  $2) 5$  $3)6$  $(4)7$ 
	- a.  $4=101$  5=110 6=100 7=111
	- b.  $5=101$  6=110 4=100 7=111
	- c.  $6=101$  5=110 4=100 7=111
	- d.  $4=101$  7=110 6=100 5=111
- 13. Выполните умножение в системе счисления 10101\*101=
	- a 110101011
	- b. 1101001
	- c. 111001001
	- d. 1010101
- 14. Установите соответствие. Укажите соответствие для всех 4 вариантов ответа:
	- a.  $A=1010 B=1111 F=1110 E=1011$
	- b.  $A=1010$  F=1111 E=1110 B=1011
		- c.  $A=1010$  C=1111 F=1110 E=1011
	- d. A=1010 B=1111 F=1110 C=1011
- 15. В какой системе счисления будет верным равенство 7+8=16?
- $a = 12$
- $h. 6$
- c. 9
- $d = 16$
- $16$ . FFFF+ $1=$ 
	- $a$  1FFF
	- b. 10000
	- c. FFFE
	- $d$  FFF1

## 17. Выполните вычитание в двоичной системе счисления 1111-101

- a. 1010
- $h. 1110$
- c.  $1100$
- d. 1001

## 18. Результат деления в двоичной системе счисления числа 110 на 11 равен

- $a = 11$
- $b. 10$
- c.  $01$
- $d. 101$

19. Перевести смешанное двоичное 111100000,101 число в восьмеричную систему счисления

- a. 610,4
- b.  $740.5$
- c.  $170.5$
- $d. 1E0.A$

20. Переведите восьмеричное число 0,25 в двоичную систему счисления

- a. 0.010101
- b.  $0.101010$
- c.  $0,110111$
- d.  $0,101011$
- 21. Алгоритм-это:
	- а. Указание на выполнение действий,
	- b. Система правил, описывающая последовательность действий, которые необходимо выполнить для решения задачи,
	- с. Процесс выполнения вычислений, приводящих к решению задачи
- 22. Свойство алгоритма дискретность, выражает, что:
	- а. Команды должны следовать последовательно друг за другом,
	- b. Каждая команда должна быть описана в расчете на конкретного исполнителя,
	- с. Разбиение алгоритма на конечное число команд
- 23. Формальное исполнение алгоритма это:
	- а. Исполнение алгоритма конкретным исполнителем с полной записью его рассуждений,
	- b. Разбиение алгоритма на конкретное число команд и пошаговое их исполнение,
	- с. Исполнение алгоритма не требует рассуждений, а осуществляется исполнителем автоматически
- d. Исполнение алгоритма осуществляется исполнителем на уровне его знаний
- 24. Самое важное свойство алгоритма:
	- а. Визуальность,
	- **b.** Массовость.
	- с. Дискретность,
	- d. Аудиальность,
- 25. Какой алгоритм называется линейным:
	- a. Выполнение операций зависит от условия,
	- b. Операции выполняются друг за другом,
	- c. Одни и те же операции выполняются многократно
	- d. Присутствие всех возможных операций в одном алгоритме
- 26. Графические задание алгоритма это:
	- a. Способ представления алгоритма с помощью геометрических фигур,
	- b. Представление алгоритма в форме таблиц и расчетных формул,
	- c. Система обозначений и правил для единообразной и точной записи алгоритмов и их исполнения
- 27. В расчете на кого должен строиться алгоритм:
	- a. В расчете на ЭВМ,
	- b. В расчете на умственные способности товарища,
	- c. В расчете на конкретного исполнителя
- 28. Какое из перечисленных свойств относится к свойствам алгоритма:
	- a. Визуальность,
	- b. Совокупность,
	- c. Аудиальность,
	- d. Понятность
- 29. Псевдокоманда DB означает
	- a. определить байт;
	- b. определить слово (2 байта);
	- c. определить двойное слово (4 байта);
	- d. определить 6 байт
	- e. определить учетверенное слово (8 байт);
- 30. Псевдокоманда DW означает
	- a. определить байт;
	- b. определить слово (2 байта);
	- c. определить двойное слово (4 байта);
	- d. определить 6 байт
	- e. определить учетверенное слово (8 байт);
- 31. Псевдокоманда DD означает
	- a. определить байт;
	- b. определить слово (2 байта);
	- c. определить двойное слово (4 байта);
	- d. определить 6 байт
	- e. определить учетверенное слово (8 байт);
- 32. К сегментным регистрам относят
	- a. CS, DS, SS и ES.
	- b. AX, BX, CX и DX
	- c. SP и BP.
	- d. SI и DI
- 33. К индексным регистрам относят
	- a. CS, DS, SS и ES.
	- b. AX, BX, CX и DX
	- c. SP и BP.
	- d. SI и DI

34. Устанавливает бит результата в 1, если оба бита, бит источника и бит приемника установлены в 1.

- a. AND
- b. OR
- c. XOR (НЕ ИЛИ)

d. NOT

35. устанавливает бит результата в 1, если бит источника отличается от бита приемника.

- a. AND
- b. OR
- $c$  XOR
- d. NOT

36. Запись регистра в память осуществляется при помощи команды

- a. MOV
- b. XCHG
- c. XLAT
- 37. Порядковый номер элемента в массиве, который всегда начинается с нуля
	- а. Индекс
	- **b.** Команда
	- с. Псевдокоманда
	- d. Макрокаманда
- 38. Позволяет сохранять длину исходного текста программы
	- а. Индекс
	- **b.** Команда
	- с. Псевдокоманда
	- d. Макрокаманда

## Примерные теоретические вопросы

- 1. Объясните, как Вы понимаете термин системное программное обеспечение сформулируете основные понятия.
- 2. Расскажите, как реализуются арифметические операции на Ассемблере.
- 3. Объясните, как Вы понимаете команды обработки строковых данных.
- 4. Перечислите и охарактеризуйте средства аппаратной поддержки функций ОС.
- 5. Объясните двоичное кодирование информации. Представление элементарных типов данных: натуральные числа, целые числа со знаком, числа с плавающей точкой
- 6. Расскажите про компилятор ассемблер программ, редактор связей (загрузчик).
- 7. Объясните общую структуру машинных команд.
- 8. Как организуется ввод вывод и классифицируются внешние устройства.
- 9. Назовите и опишите константы, метки и условную компиляцию.
- 10. Перечислите и опишите этапы проектирования и выполнения программ
- 11. Опишите задачи, для решения которых используется язык ассемблера.
- 12. Объясните регистры еах, ebx, ecx, edx и их специальные свойства.
- 13. Расскажите про команды ADC и SBB.
- 14. Дайте определения резидентным программам.
- 15. Расскажите про команды MUL и IDIV.
- 16. Опишите уровни сложности резидентных программ
- 17. Расскажите про команды IMUL и DIV.
- 18. Опишите операнды Ассемблера
- 19. Опишите назначение простейших команд Ассемблера
- 20. Дайте характеристику языку ассемблера, определение, преимущества.

## Примеры практико-ориентированных заданий

- 1. Описать переменные типа DB с инициализацией 123Gh.
- 2. Описать переменные типа DW с инициализацией ABCD4h
- 3. Описать переменные типа DD с инициализацией 6789h
- 4. Описать переменные типа DB, DW, DD без инициализации.
- 5. Описать одномерный массив DB 12 элементов с инициализацией на 0.
- 6. Описать одномерный массив DW 30 с инициализацией на ?.
- 7. Описать одномерный массив DD из 10 элементов с инициализацией на 12Ah.
- 8. Описать одномерный массив DB, DW, DD без инициализации.
- 9. Записать данные по физическим адресам ABCDEh, 525h.
- 10. Записать данные по физическим адресам AB34Eh, 52R5h.
- 11. Записать данные по физическим адресам 567DEh, AS525h.
- 12. Записать данные по физическим адресам 345Dh, A525Dh.
- 13. Записать данные по физическим адресам A1h, DF5h.
- 14. Записать число A034h в памяти с использованием прямой и косвенной адресации.
- 15. Записать число D2334h в памяти с использованием прямой и косвенной адресации.
- 16. Записать число C044h в памяти с использованием прямой и косвенной адресации.
- 17. Записать число AC34h в памяти с использованием прямой и косвенной адресации.
- 18. Сохранить регистр BX в памяти с использованием прямой и косвенной адресации.
- 19. Сохранить регистр AX в памяти с использованием прямой и косвенной адресации.
- 20. Сохранить регистр RX в памяти с использованием прямой и косвенной адресации.
- 21. Сохранить регистр FX в памяти с использованием прямой и косвенной адресации.
- 22. Сохранить регистр SX в памяти с использованием прямой и косвенной адресации.
- 23. Сохранить регистр HX в памяти с использованием прямой и косвенной адресации.
- 24. Сохранить регистр CX в памяти с использованием прямой и косвенной адресации.
- 25. Скопировать слово в память с использованием прямой и косвенной адресации.
- 26. Скопировать двойное слово в память с использованием прямой и косвенной адресации.
- 27. Скопировать байт в память с использованием прямой и косвенной адресации.
- 28. В памяти имеется массив байт со значениями 1, 5, 16, 26, 33. Вычислить таблично y=x+3 для всех элементов этого массива.
- 29. В памяти имеется массив байт со значениями 1, 6, 23, 24, 43. Вычислить таблично b=a+4 для всех элементов этого массива.
- 30. В памяти имеется массив байт со значениями 1, 7, 18, 24, 31. Вычислить таблично c=v+5 для всех элементов этого массива.

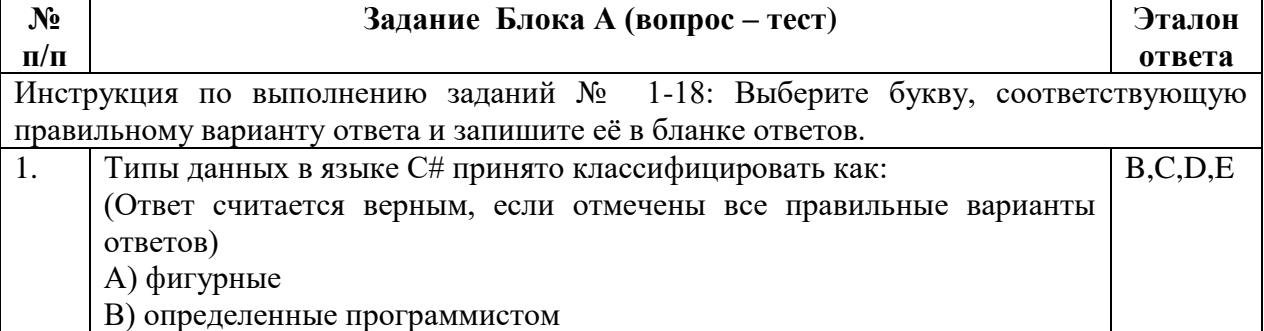

## **Раздел 3. Программирование на языке высокого уровня С #**

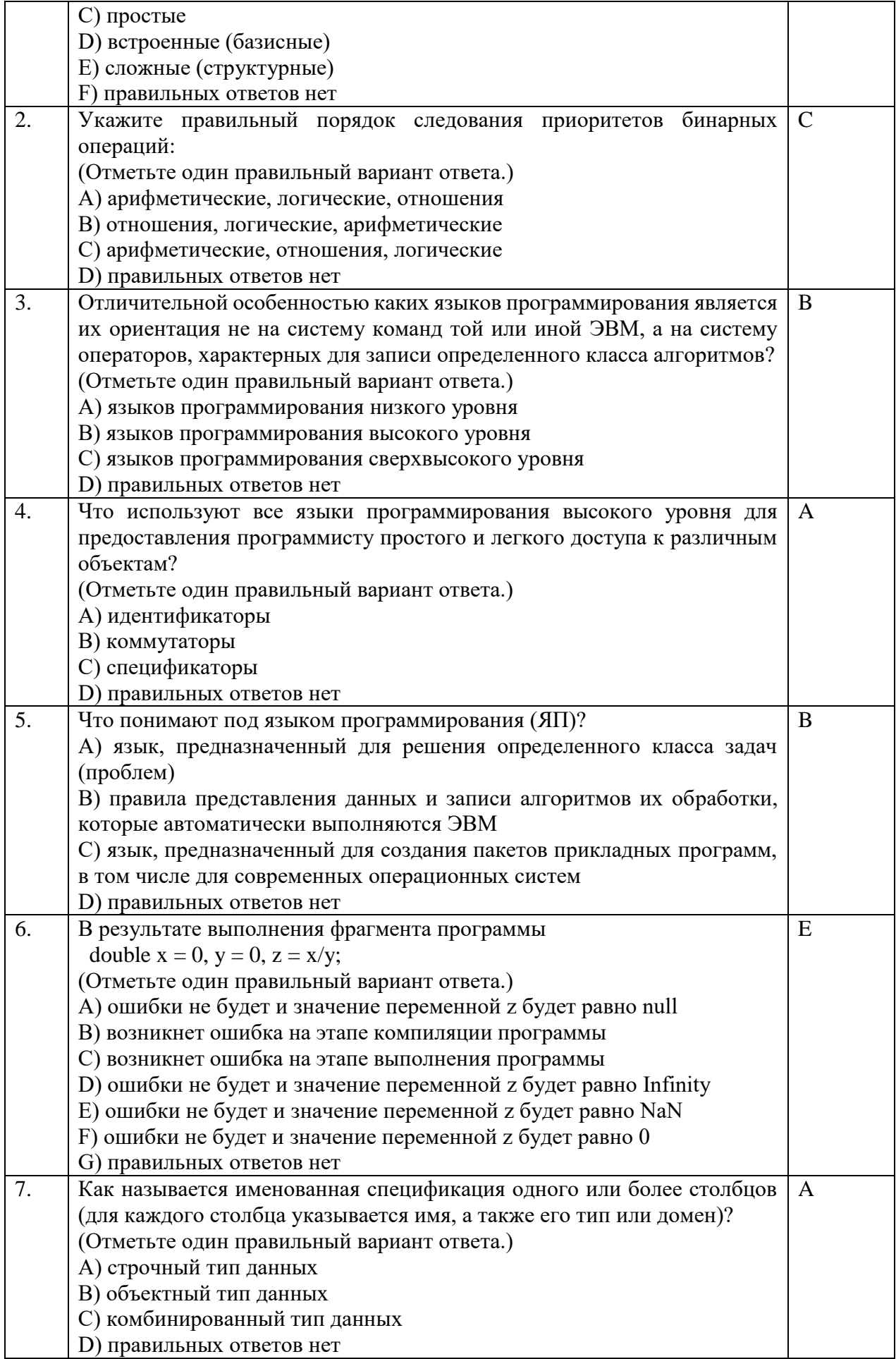

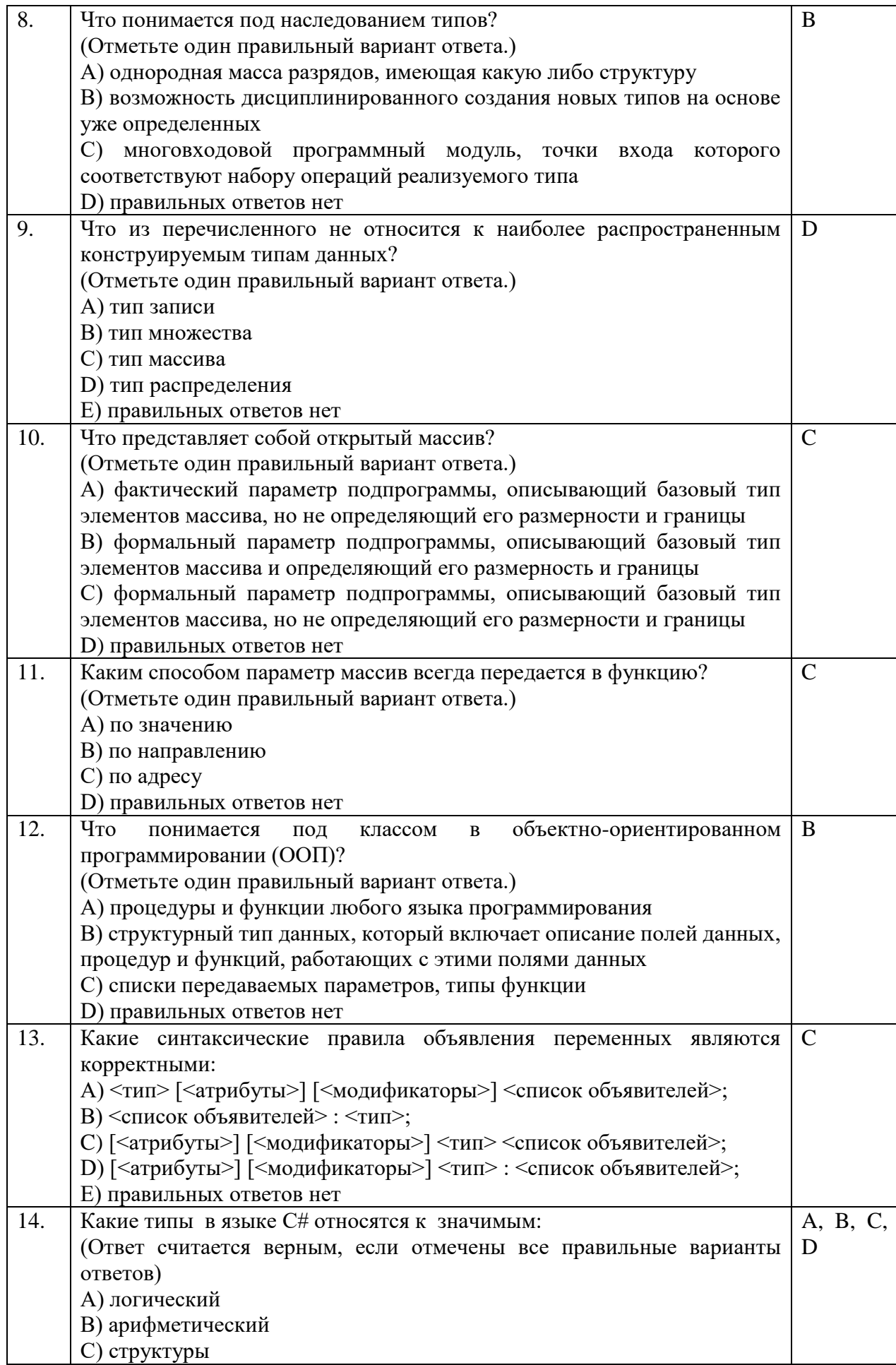

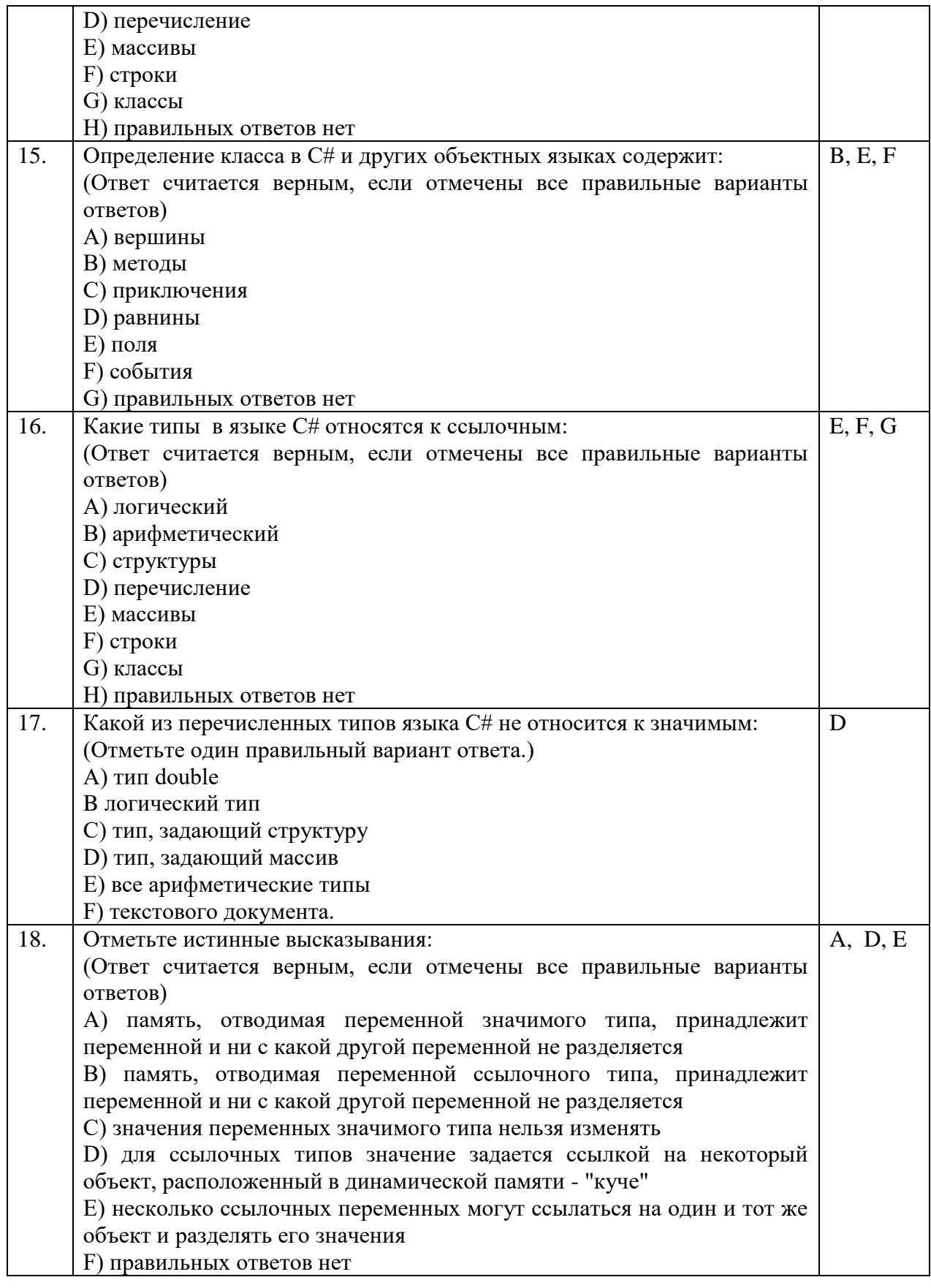

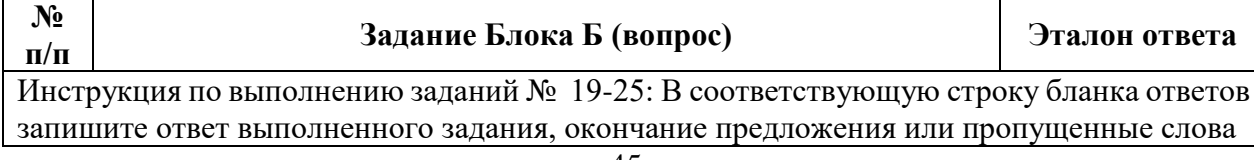

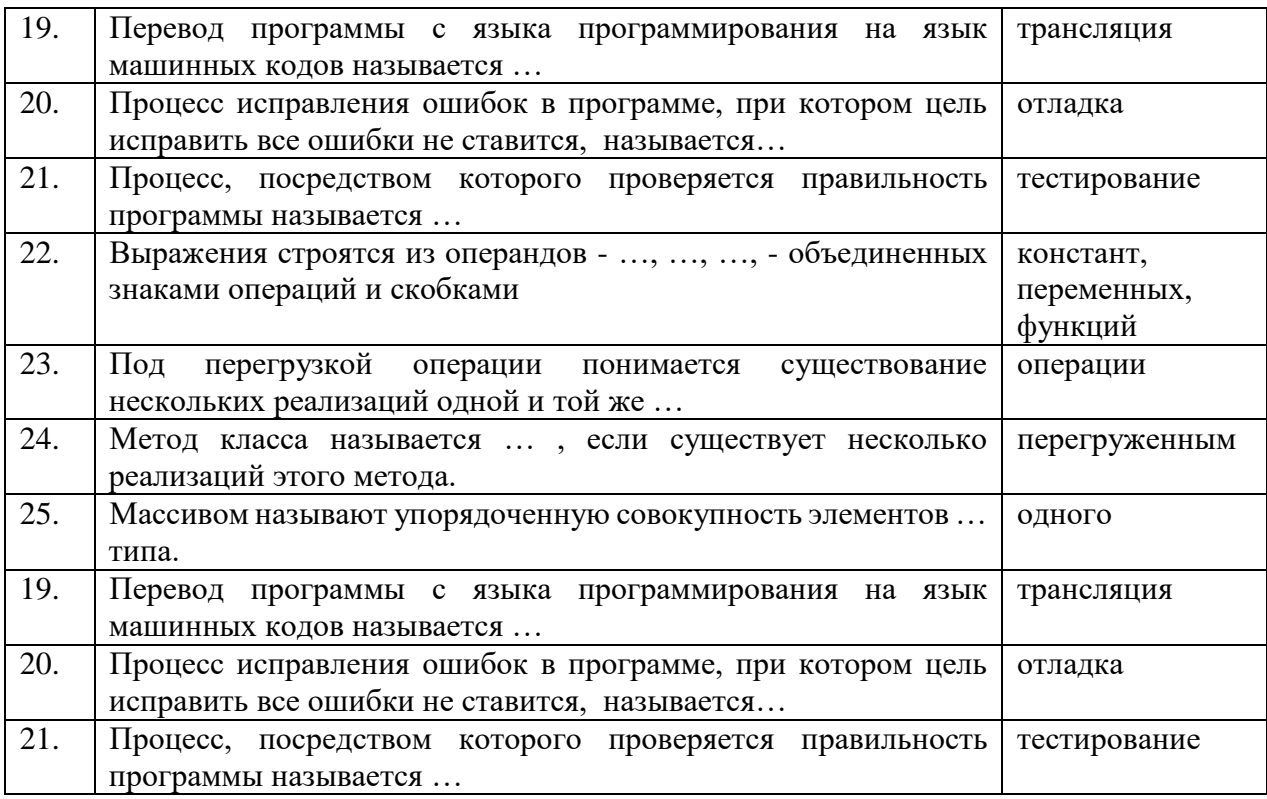

## **Вопросы для подготовки к текущему контролю**

- 1. Этапы решения задач на компьютере.
- 2. Понятие алгоритма. Подходы к определению алгоритма. Свойства алгоритма. Способы записи алгоритма.
- 3. Понятие алгоритма. Понятие исполнителя. Система команд исполнителя.
- 4. Языки программирования. Алгоритмические языки (алфавит, синтаксис, семантика). Способы описания синтаксиса (язык металингвистических формул, синтаксические диаграммы).
- 5. Интегрированная среда разработки приложений.
- 6. Структура программы, элементы языка (алфавит). Понятие типа данных.
- 7. Операции (арифметические, логические) на типах. Стандартные функции. Выражения.
- 8. Процедуры консольного ввода и вывода, управление вводом-выводом. Оператор присваивания. Совместимость по присваиванию.
- 9. Условный оператор. Оператор множественного ветвления (выбора).
- 10. Циклы: с предусловием, с постусловием. Связь с другими циклами.
- 11. Циклы: с параметром. Связь с другими циклами.
- 12. Структурированные типы данных.
- 13. Сортировка массивов.
- 14. Подпрограммы.
- 15. Процедуры и функции.
- 16. Простые типы данных.
- 17. Множества.
- 18. Комбинированный тип данных (записи).
- 19. Файловые типы.
- 20. Текстовые файлы.
- 21. Прямой и последовательный доступ к компонентам файла.
- 22. Поиск в типизированных файлах
- 23. Типизированные файлы.
- 24. Статическая и динамически распределяемая память.
- 25. Динамические структуры данных.
- 26. Модуль. Общая структура модуля. Компиляция и подключение модуля.
- 27. Объектно-ориентированное программирование. Компоненты.

### **Примеры практико-ориентированных заданий для подготовки к текущему контролю**

- 1. Подсчитать сумму элементов над главной диагональю квадратной матрицы и под ней.
- 2. Определить максимальный и минимальный элементы двумерного массива и их индексы.
- 3. Заполнить одномерный массив случайными неповторяющимися числами.
- 4. Написать программу, реализующую игру «Угадай число».
- 5. Написать программу решения квадратного уравнения.
- 6. Расположить строки двумерного массива в порядке возрастания сумм элементов в них.
- 7. Заполнить одномерный массив случайными числами из интервала [-10, 10] . Упорядочить массив по возрастанию, если сумма элементов массива положительна, или по убыванию в противном случае.
- 8. Сохранить данные одномерного массива в файле данных. Организовать чтение данных из файла.
- 9. Решить линейное неравенство, не используя условную конструкцию.
- 10. Определить количество слов во введенном тексте.
- 11. Заполнить двумерный массив случайными числами. Вывести массив на экран. Найти максимальный и минимальный элементы, их индексы.
- 12. Заполнить одномерный массив случайными числами. Упорядочить массив по возрастанию или убыванию по желанию пользователя.
- 13. Подсчитать, сколько среди пятизначных чисел таких, у которых сумма четных цифр равна сумме нечетных цифр.
- 14. Определить, сколько раз в тексте встречается указанный фрагмент.
- 15. Создать проект, позволяющий сохранять произвольный текст в текстовом файле с указанным пользователем именем. Загружать текст из файла.
- 16. Создать проект, позволяющий сохранять текст, набранный в текстовом окне в файле данных, очищать текстовое окно и загружать в него сохраненный текст.
- 17. Создать проект, позволяющий построить треугольник по координатам вершин.
- 18. Имеется десять флажков. Создать проект, позволяющий сохранять состояние флажков, обнулять и восстанавливать сохраненное состояние.
- 19. Организовать анимацию процесса движения шарика по окружности.
- 20. Создать проект, реализующий часы с «будильником».
- 21. Проект содержит три текстовых окна. Используя буфер обмена, организовать обмен информацией между приложениями.
- 22. Вывести алфавит введенного пользователем текста.
- 23. Создать проект, позволяющий добавлять записи в простой список и удалять их.
- 24. Расположить слова строкового массива в порядке возрастания их длин.
- 25. Построить на экране правильный N-угольник. Количество вершин и радиус окружности, на которой они расположены, указываются пользователем.
- 26. Построить график функции в выбранной пользователем системе координат.
- 27. Составить программу, генерирующую цвет по трем его составляющим (красный, зеленый, синий).
- 28. Составить программу, моделирующую работу светофора.
- 29. Разработать класс, объекты которого обладают методами, позволяющими вывести на экран в любую его точку правильный многоугольник произвольного размера с произвольным количеством вершин.
- 30. Написать программу, моделирующую движение броуновской частицы.
- 31. Разработать класс, объекты которого обладают методами, позволяющими вывести на экран график функции. График должен выводиться в прямоугольную область указанного размера. Объект должен иметь свойство, определяющее величину единичного отрезка.
- 32. Разработать класс, объекты которого фиксируют время своего существования.
- 33. Разработать класс, объекты которого обладают методами, позволяющими вывести на экран анимацию вращающегося шарика. Координата точки – оси вращения, скорость вращения, радиус вращения и направление вращения задаются.
- 34. Описать процедуру, имеющую три аргумента целого типа и работающую по следующему принципу: значения трех переменных целого типа, описанных выше точки вызова и указанных в качестве аргументов процедуры, должны быть расположены по возрастанию в порядке указания аргументов в процедуре.
- 35. Разработать класс, объекты которого обладают методами, позволяющими заполнить одномерный массив случайными неповторяющимися числами, вывести его на экран и упорядочить.
- 36. Решить квадратное уравнение, используя директивы препроцессора и условную операцию.
- 37. Описать процедуру, позволяющую произвести обмен значениями переменных указанных в качестве аргумента.
- 38. Разработать компонент, предлагающий интерфейс для отображения одномерного массива и имеющий методы для заполнения, очистки и сортировки.
- 39. Разработать компонент «Переключатель», имеющий пять стационарных состояний. Компонент должен иметь свойство для установки состояния и обрабатывать событие, связанное с выбором другого состояния.
- 40. На форме имеется десять командных кнопок (пронумерованных от 1 до 10) и графический контейнер. При нажатии на одну из кнопок в контейнере должно появиться соответствующее римское число.
- 41. Написать программу, позволяющую просматривать записи простейшей базы данных, добавлять, корректировать и удалять их.
- 42. Разработать программу в Lazarus, позволяющую заполнять двумерный массив с указанным пользователем количеством срок и столбцов и находить среднее арифметическое в каждой строке и в каждом столбце.
- 43. Используя общий диалог, написать программу, позволяющую сохранять указанный пользователем текст в файле и считывать сохраненный текст из файла.
- 44. Используя объектно-ориентированный подход, написать программу, моделирующую движение броуновских частиц.
- 45. Разработать компонент «Таймер», выводящий время, прошедшее с момента запуска таймера. Компонент должен иметь метод, возвращающий текущее время, обрабатывать событие, связанное с включением и выключением таймера и метод, обнуляющий таймер.
- 46. Описать класс, объекты которого связываются с текстовыми окнами, хранят введенную пользователем в окно информацию, обладают методом сортировки символов в текстовых окнах в алфавитном порядке и методом восстанавливающем текст в окне после сортировки.
- 47. Разработать компонент, предлагающий интерфейс для ввода данных и вывода решения квадратного уравнения.
- 48. Создать проект, моделирующий работу секундомера. Секундомер должен иметь циферблат с минутной и секундной стрелками, метку и одну командную кнопку.
- 49. Необходимо написать консольную программу, где пользователь будет вводить с клавиатуры 2 числа. Числа будут сравниваться с последующим выводом в консоль результата этого сравнения (равны ли значения, а если нет, то какое число больше/меньше).
- 50. Пусть пользователь имеет возможность ввести одно число, причем: когда значение больше пяти и одновременно с этим меньше десяти, выводится один текст с соответствующим сообщением; когда значение не попадает в указанный диапазон, программа его не узнает, выводя другой текст с соответствующим сообщением.

## **Раздел 4. Язык программирования Python**

## **Тестовые задания для проведения текущего контроля и подготовки к промежуточной аттестации**

- 1. Язык программирования Python подходит для разработки:
	- a. Компьютерных и мобильных приложений
	- b. Аналитика и машинное обучение
	- c. Игр
	- d. Ничего из этого.
- 2. Назовите тип алгоритма:

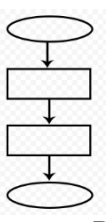

- a. Разветвляющийся
- b. Линейный
- c. Циклический
- d. Смешанный
- 3. Назовите тип алгоритма:

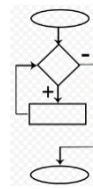

a. Линейный

- b. Разветвляющийся
- c. Циклический
- d. Смешанный
- 4. Назовите тип алгоритма:

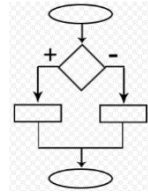

- a. Разветвляющийся
- b. Линейный
- c. Смешанный
- d. Циклический
- 5. Что хранит в себе переменная?
	- a. Имя
	- b. Значение
	- c. Тип
	- d. Длину своего значения
- 6. Что обозначает тип данных int?
	- a. Целочисленное
	- b. Вещественное
	- c. Строковое
	- d. Булевое
- 7. Выберите правильную запись оператора присваивания:
	- a.  $10 = x$
	- b.  $y = 7.8$
	- c.  $a = 5$
	- d.  $a == b + x$
- 8. Укажите оператор ввода:
	- a. input()
	- b. print()
- c.  $int()$
- $d. random()$
- 9. Сколько возможных значений у переменной типа bool?
	- a. 2
	- $h.4$
	- c.  $10$
	- d. Сколько угодно
- 10. Какой оператор здесь используется?

If  $n < 100$ :

 $h = n + a$ 

- а. Условный оператор
- **b.** Оператор присваивания
- с. Оператор сложения
- d. Оператор умножения
- 11. Что лучше использовать для множественного ветвления?
	- a.  $if$   $elif$  – $else$
	- b. MHOTO if
	- c. if  $-$  else  $-$  elif
	- d. while
- 12. Оператор цикла в языке Python:
	- a. while
	- b. for
	- c. if
	- d. print
- 13. Сколько раз произойдет итерация цикла? (Итерация единичное выполнение тела цикла)

print("Осталось", total)

total =  $100$  $i = 0$ while  $i < 0$ :  $n = int(input))$  $total = total - n$  $i = i + 1$  $\overline{4}$  $\overline{a}$  $h \sqrt{5}$ c.  $6$ 

- $d. 0$
- 14. Для чего нужен оператор break?
	- а. Для завершения программы
	- b. Для выхода из цикла
	- с. Для поломки компьютера
	- d. Для удаления программы
- 15. Где находятся параметры, а где аргументы функции?
	- а. Параметры пишутся при объявлении функции, аргументы при вызове
	- b. Аргументы пишутся при объявлении функции, параметры при вызове
- с. Это одно и то же!
- d. У функции есть только параметры
- 16. Что делает функция len()?
	- а. Возвращает длину строки
	- **b.** Возвращает случайное число
	- с. Возвращает номер символа
	- d. Возвращает модуль числа
- 17. Как добавить модуль в программу?
	- a. import math
	- b. import  $math()$
	- c. import (math)
	- d. import.math
- 18. На каких операционных системах может работать Python?
	- a. Windows
	- b. Linux
	- c. macOS
	- d. Ничего из этого
- 19. От чего язык программирования называется «Питон»?
	- а. В честь змеи
	- **b.** В честь ТВ-шоу
	- с. В честь игры
	- d. В честь блюда
- 20. Сколько уже лет языку программирования Python?
	- a. 30
	- b. 19
	- c.  $7$
	- d. 15
- 21. Создатель языка программирования Python
	- а. Гвидо Ван Россум
	- **b.** Дэвид Паттерсон
	- с. Эрвин Дональд Кнут
	- d. Джеймс Артур Гослинг
- 22. а = 345. Что выведет команда print(//100)
	- a. 3
	- $b.5$
	- c.  $4$
	- $d. 34$
- 23. Выберите циклический алгоритм
	- a.  $k=0$ while  $k < 10$ : print("Привет")  $k + = 1$ b.  $a = \text{int}(\text{input}())$  $b = int(input))$  $c = int(input))$  $s = a+b+c$

 $print(c)$ c.  $a = int(input())$ if  $a > 0$ :  $print(a)$ else: print(a)

24. В какой строке правильно записан ввод числа с клавиатуры?

1.  $a = int(input))$ 2. b=input(int()) 3.  $c=int(input))$ 4.  $s=a+b+c$ 5.  $print(s)$ a. 1  $h. 2$ c.  $3$  $d.4$ e. 5

25. В какой строке допущена ошибка?

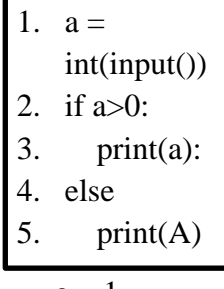

- $a. 1$
- $b. 2$
- c.  $5$
- $d.4$

26. Что такое «else»?

- а. Так как
- **b.** Иначе
- с. Если
- d. Потому что

27. Сколько раз программа напишет слово «Пока»?

$$
k=0
$$
while k<10:  
print( $\langle$  (I  
PH  
OPT $\rangle$ )  
k+=1  
a. 9

 $b. 0$ 

c.  $10$ 

d. Бесконечно

## Примеры практико-ориентированных заданий для текущего контроля

- 1. Как получить список всех атрибутов объекта?
- 2. Как получить список всех публичных атрибутов объекта?
- 3. Как получить список методов объекта?
- 4. В какой "магической" переменной хранится содержимое help?
- 5. Есть два кортежа, получить третий как конкатенацию первых двух
- 6. Есть два кортежа, получить третий как объединение уникальных элементов первых двух кортежей
- 7. Почему если в цикле меняется список, то используется for x in lst[:], что означает  $\lceil$ :1?
- 8. Есть два списка одинаковой длины, в одном ключи, в другом значения. Составить словарь.
- 9. Есть два списка разной длины, в одном ключи, в другом значения. Составить словарь. Для ключей, для которых нет значений использовать None в качестве значения. Значения, для которых нет ключей игнорировать.
- 10. Есть словарь. Инвертировать его. Т.е. пары ключ: значение поменять местами значение: ключ.
- 11. Есть строка в юникоде, получить 8-битную строку в кодировке utf-8 и cp1251
- 12. Есть строка в кодировке ср1251, получить юникодную строку

## 3. КОНТРОЛЬНО-ОПЕНОЧНЫЕ СРЕЛСТВА ЛЛЯ ПРОМЕЖУТОЧНОЙ **АТТЕСТАЦИИ**

#### МДК 01.01. Разработка программных модулей

Форма промежуточной аттестации - экзамену

#### Вопросы к экзамену

- 1. Особенности создания программного продукта. Проблематика проектирования.
- 2. Понятие технологии разработки программы. Модели жизненного цикла.
- 3. Унифицированный язык моделирования (UML). Определение прецедентов (вариантов использования).
- 4. Определение функциональных и эксплуатационных требований к программным продуктам при структурном и объектном подходе.
- 5. Словарь терминов. Функциональные диаграммы. Диаграммы потоков данных  $(DFD)$ .
- 6. Проектирование программного обеспечения при структурном подходе.
- 7. Структурная схема разрабатываемого программного обеспечения (логическая и физическая модели)
- 8. Метод пошаговой детализации при составлении алгоритмов.
- 9. Пользовательские ТИПЫ данных: структуры (записи), объединения, перечисления, множества.
- 10. Синтаксис объявления пользовательских типов данных. Доступ к элементу пользовательского типа.
- 11. Основы файловой системы. Порядок работы с текстовыми и двоичными файлами.
- 12. Функции для работы с файлами разного типа. Правила бесформатного и форматного ввода/вывода.
- 13. Разделение программы на подпрограммы. Параметры подпрограммы. Перегрузка подпрограмм.
- 14. Группировка подпрограмм и связанных с ними данных в отдельные файлы модули. Основные характеристики программного модуля.
- 15. Модульная структура программных продуктов.
- 16. Проектирование программного обеспечения при объектном подходе.
- 17. Структура проекта в объектно-ориентированной среде программирования. Событийно-управляемая модель программирования.
- 18. Компоненты объектно-ориентированной среды. Принципы разработки графического интерфейса.
- 19. Особенности ввода/вывода  $\overline{B}$ объектно-ориентированной среде программирования.
- 20. Классы. Конструкторы и деструкторы. Наследование. Создание наследованного класса.
- 21. Статический и динамический полиморфизм (виртуализация методов). Дружественные функции и классы.
- 22. Механизм обработки и генерирования исключительных ситуаций. Способы создания DLL-библиотеки.
- 23. Серия стандартов ISO 9000. Процесс сертификации программ на базе информации об их использовании.
- программных документов. Пояснительная 24. Вилы записка. Руководство пользователя. Руководство системного программиста.
- 25. Тестирование методами «белого ящика» и «черного ящика».
- 26. Порядок разработки тестов. Автоматизация тестирования.
- 27. Модульное, интеграционное, системное тестирование.
- 28. Отладка программ. Автономная и комплексная отладка программ.
- 29. Инструментальные средства отладки программ.
- 30. Основные принципы построения приложений, основанных на СУБД.
- 31. Компоненты объектно-ориентированной среды, необходимые для организации базы данных и работы с ней.
- 32. Принцип разработки программы, управляющей локальной базой данных. Способы навигации по набору данных.
- 33. Вставка, добавление и удаление записей таблиц базы данных. Поиск, фильтрация и сортировка данных. Возможности среды для создания новых полей.
- 34. Принцип разработки программы, управляющей удаленной базой данных. SQLзапросы на выборку, добавление, редактирование и удаление данных. Агрегатные функции. Группировка записей.
- 35. Статические и динамические параметрические SQL-запросы.

## **Критерии оценки**

«Отлично» - теоретическое содержание курса освоено полностью, без пробелов, сформированы, все предусмотренные программой учебные задания выполнены, качество их выполнения оценено высоко.

«Хорошо» - теоретическое содержание курса освоено полностью, без пробелов, некоторые умения сформированы недостаточно, все предусмотренные программой учебные задания выполнены, некоторые виды заданий выполнены с ошибками.

«Удовлетворительно» - теоретическое содержание курса освоено частично, но пробелы не носят существенного характера, необходимые умения работы с освоенным материалом в основном сформированы, большинство предусмотренных программой обучения учебных заданий выполнено, некоторые из выполненных заданий содержат ошибки.

«Неудовлетворительно» - теоретическое содержание курса не освоено, необходимые умения не сформированы, выполненные учебные задания содержат грубые ошибки

#### **МДК 01.02. Поддержка и тестирование программных модулей**

Форма промежуточной аттестации — **дифференцированный зачет.**

## **Вопросы к дифференцированный зачету**

- 1. Введение: тестирование способ обеспечения качества программного продукта
- 2. Основные понятия тестирования
- 3. Подходы к обоснованию истинности формул и программ и их связь с тестированием. Вопросы организации тестирования. Фазы тестирования, основные проблемы тестирования и поставлена задача выбора конечного набора тестов.
- 4. Требования к идеальному критерию тестирования и классы частных критериев. Особенности применения структурных и функциональных критериев на базе конкретных примеров. Особенности применения методов стохастического тестирования и метод оценки скорости выявления ошибок. Мутационный критерий и на примере иллюстрируется техника работы с ним.
- 5. Оценка оттестированности проекта: метрики и методика интегральной оценки
- 6. Графовые модели проекта, метрики оценки оттестированности проекта, приводятся примеры плоской и иерархической моделей проекта.
- 7. Особенности модульного тестирования, подходы к тестированию на основе потока управления, потока данных, динамические и статические методы при структурном подходе. Взаимосвязь сборки модулей и методов интеграционного тестирования. Подходы монолитного, инкрементального, нисходящего и восходящего тестирования. Рассматриваются особенности интеграционного тестирования в процедурном программировании.
- 8. Интеграционное тестирование  $er<sub>O</sub>$ особенности лля объектно- $\mathbf{M}$ ориентированного программирования
- 9. Модель объектно-ориентированной программы. Оценки сложности тестирования и метолика тестирования объектно-ориентированной программы. Рассматривается пример интеграционного тестирования.
- 10. Разновидности тестирования: системное и регрессионное тестирование
- 11. Автоматизация тестирования
- 12. Особенности индустриального тестирования
- 13. Документирование и оценка индустриального тестирования
- 14. Описываются особенности документирования тестовых процедур для ручных и автоматизированных тестов, описаний тестовых наборов и тестовых отчетов. Рассматривается жизненный ШИКЛ дефекта. Обсуждаются метрики, используемые при тестировании.
- 15. Регрессионное тестирование: цели  $\mathbf{M}$ задачи, условия применения, классификация тестов и методов отбора
- 16. Регрессионное тестирование: разновидности метода отбора тестов
- 17. Регрессионное тестирование: методики, не связанные с отбором тестов и методики порождения тестов
- 18. Регрессионное тестирование: алгоритм и программная система поддержки
- 19. Описание тестируемой системы и ее окружения. Планирование тестирования
- 20. Модульное тестирование на примере классов
- 21. Интеграционное тестирование
- 22. Системное тестирование
- 23. Ручное тестирование
- 24. Автоматизация тестирования с помощью скриптов
- 25. Автоматическая генерация тестов на основе формального описания
- 26. Описание ручного тестирования
- 27. Автоматизация тестирования с помощью скриптов
- 28. Описание автоматической генерации MSC тестов

### Критерии оценки (недифференцированной)

Оценка «зачтено» выставляется студенту, проявившему знания основного программного материала в объеме, необходимом для последующего обучения и предстоящей практической деятельности, знакомому с основной рекомендованной литературой, но допустившему неполные или слабо аргументированные ответы, испытывающему затруднения.

Оценка «не зачтено» выставляется студенту, обнаружившему значительные пробелы в знании программного материала, допустившему принципиальные ошибки при применении теоретических знаний, которые не позволяют ему продолжить обучение или приступить к практической деятельности без дополнительной подготовки по данной дисциплине.

## МДК 01.03. Разработка мобильных приложений

Форма промежуточной аттестации — экзамен.

#### Вопросы к экзамену

- 1. История возникновения мобильных операционных систем
- 2. Основные этапы становления рынка мобильных приложений
- 3. Современное состояние рынка мобильных приложений
- 4. Классификация видов мобильных приложений
- 5. Преимущества использования мобильных приложений в сравнении с вебприложениями
- 6. Недостатки использования мобильных приложений в сравнении  $\mathbf{c}$ десктопными приложениями
- 7. Инструментальные среды разработки мобильных приложений лля операционной системы Apple iOS
- 8. Инструментальные среды разработки мобильных приложений ДЛЯ операционной системы Android
- 9. Инструментальные среды разработки мобильных приложений ДЛЯ операционной системы Windows Phone
- 10. Структура операционной системы iOS
- 11. Структура операционной системы Android
- 12. Структура приложения iOS
- 13. Структура приложения Android
- 14. Основные требования к интерфейсу приложений iOS
- 15. Основные требования к интерфейсу приложений Android
- 16. Android-манифест
- 17. Взаимодействие Android-приложения с сетью
- 18. Работа Android-приложения с локальной базой данных
- 19. Считывание информации Android-приложением с XML-файла
- 20. Вызов приложения из другого приложения в ОС Android
- 21. Проблемы безопасности мобильных операционных систем
- 22. Бизнес-модели распространения мобильных приложений
- 23. Стратегия размещения приложения на Google Play
- 24. Стратегия размещения приложения на AppStore
- 25. Сравнительная характеристика современных мобильных операционных систем
- 26. НТМL5 и мобильные приложения
- 27. Проблемы совместимости мобильных приложений со старыми версиями операционных систем
- 28. Проектирование мобильных приложений с использованием C++
- 29. Технологии фреймворков в проектировании мобильных приложений
- 30. Проблемы масштабирования СУБД в мобильных приложениях
- 31. Основные технологии виртуализации в инструментальных средах при создании мобильных приложений
- 32. Проблемы обеспечения безопасности в платных мобильных приложениях
- 33. Перспективы развития рынка мобильных приложений в России

#### Критерии оценки

«Отлично» - теоретическое содержание курса освоено полностью, без пробелов, сформированы, все предусмотренные программой учебные задания выполнены, качество их выполнения оценено высоко.

«Хорошо» - теоретическое содержание курса освоено полностью, без пробелов, некоторые умения сформированы недостаточно, все предусмотренные программой учебные задания выполнены, некоторые виды заданий выполнены с ошибками.

«Удовлетворительно» - теоретическое содержание курса освоено частично, но пробелы не носят существенного характера, необходимые умения работы с освоенным материалом в основном сформированы, большинство предусмотренных программой обучения учебных заданий выполнено, некоторые из выполненных заданий содержат ошибки.

«Неудовлетворительно» - теоретическое содержание курса не  $OCPOCHO$ . необходимые умения не сформированы, выполненные учебные задания содержат грубые ошибки

#### МДК 01.04. Системное программирование

Форма промежуточной аттестации - экзамен.

#### Вопросы к экзамену

- 1. Глобальные идентификаторы. локальные объектов  $\mathbf H$ Видимость (идентификаторов). Примеры.
- 2. Дайте характеристику языку ассемблера, определение, преимущества.
- 3. Двумерные массивы (списки списков). Вложенная генерация.
- 4. Для чего используются трансляторы, компиляторы, интерпретаторы.
- 5. Интегрированная среда разработки приложений.
- 6. Классы в Python. Конструктор класса.
- 7. Классы в Python. Наследование.
- 8. Классы в Python. Перегрузка операторов.
- 9. Комбинированный тип данных (записи). Оператор присоединения. Записи с вариантами. С#
- 10. Кортежи в Python. Создание и использование. Кортежи переменных
- 11. Литералы чисел и строк в Python
- 12. Модуль. Общая структура модуля. Компиляция и подключение модуля. С#
- 13. Назовите и опишите константы, метки и условную компиляцию.
- 14. Область действия переменных и других идентификаторов.
- 15. Объектно-ориентированное программирование. Компоненты.
- 16. Объясните двоичное кодирование информации. Представление элементарных типов данных: натуральные числа, целые числа со знаком, числа с плавающей точкой.
- 17. Негистры еах, ebx, ecx, edx и их специальные свойства.
- 18. Операции (арифметические, логические) на типах. Стандартные функции. Выражения. С#
- 19. Опишите назначение простейших команд Ассемблера. Расскажите про команды ADC и SBB.
- 20. Параметры-переменные, параметры-значения, параметры-константы. Примеры.
- 21. Перечислите и опишите этапы проектирования и выполнения программ
- 22. Перечислите и охарактеризуйте средства аппаратной поддержки функций ОС.
- 23. Подпрограммы. Основные способы передачи параметров в подпрограмму, их сравнение. С#
- 24. Понятие алгоритма. Подходы к определению алгоритма. Свойства алгоритма. алгоритма. Понятие исполнителя. Способы записи Система команд исполнителя.
- 25. Понятие структурном программировании. Другие парадигмы  $\Omega$ программирования: сравнительная характеристика.
- 26. Понятие процесса и потока: раскройте и охарактеризуйте.
- 27. Принципы структурного программирования. Блочный (модульный) подход к построению алгоритмов решения задач.
- 28. Простые типы данных. Структурированные типы данных. Строковый тип данных, примеры. С#
- 29. Процедуры, ориентированные на работу со строками. Примеры.
- 30. Процедуры. Вызов процедуры в программах. Формальные и фактические параметры. Соответствие между параметрами. Примеры.
- 31. Процедуры. Организация и вызов. Примеры. С#
- 32. Расскажите как формируются предложения на Ассемблере из лексем. Опишите операнды Ассемблера
- 33. Расскажите про команды MUL, IDIV, IMUL и DIV.
- 34. Расскажите про компилятор ассемблер программ, редактор связей (загрузчик).
- 35. Расскажите про обработку прерываний. Контекст процесса (потока). Особенности операционных систем реального времени.
- 36. Рекурсия. Механизм рекурсии: действия на рекурсивном спуске и рекурсивном возврате. Понятие о глубине рекурсии. Примеры.
- 37. Символьный тип данных. Строковый тип данных. Строковые переменные и константы. Двойственный характер строк.
- 38. Сортировка массивов. C#
- 39. Списки в Python. List comprehensions: генерация списков.
- 40. Списки в Python. Методы списков и операции со списками
- 41. Срезы списков. Присваивание в срез. Проблема копирования списка
- 42. Строки в Python. Методы find, count, replace, strip, upper, lower и другие.
- 43. Строки в Python. Срезы с двумя и тремя параметрами
- 44. Структура программы, элементы языка (алфавит). Понятие типа данных. C#
- 45. Структурированные типы данных. Линейные массивы. Примеры задач. Двумерные массивы. Примеры задач. C#
- 46. Условный оператор и каскадная условная конструкция в Python
- 47. Условный оператор. Оператор множественного ветвления (выбора). C#
- 48. Файловые типы. Общие процедуры для работы с файлами. Компонентные (типизированные) файлы. C#
- 49. Функции, ориентированные на работу со строками. Примеры.
- 50. Функции. Их отличие от процедур. Способ обращения к функции. Примеры.
- 51. Функции. Организация и вызов. Примеры. C#
- 52. Цикл for и его особенности в Python. Функция range()
- 53. Циклы: с параметром. Связь с другими циклами. C#
- 54. Циклы: с предусловием, с постусловием. Связь с другими циклами. С#
- 55. Языки программирования. Алгоритмические языки (алфавит, синтаксис, семантика). Способы описания синтаксиса (язык металингвистических формул, синтаксические диаграммы).

#### **Критерии оценки**

«Отлично» - теоретическое содержание курса освоено полностью, без пробелов, умения сформированы, все предусмотренные программой учебные задания выполнены, качество их выполнения оценено высоко.

«Хорошо» - теоретическое содержание курса освоено полностью, без пробелов, некоторые умения сформированы недостаточно, все предусмотренные программой учебные задания выполнены, некоторые виды заданий выполнены с ошибками.

«Удовлетворительно» - теоретическое содержание курса освоено частично, но пробелы не носят существенного характера, необходимые умения работы с освоенным материалом в основном сформированы, большинство предусмотренных программой обучения учебных заданий выполнено, некоторые из выполненных заданий содержат ошибки.